#### **Computer Vision**

## CSE 455 More Matching

#### Linda Shapiro

Professor of Computer Science & Engineering Professor of Electrical Engineering

#### Review

- Descriptors
- Matching

## Simple Normalized Descriptor

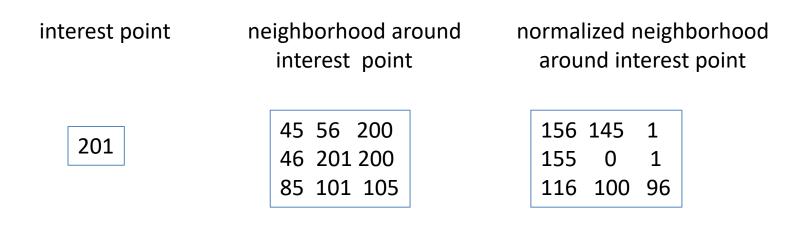

- The simple descriptor just subtracts the center value from each of the neighbors, including itself to normalize for lighting and exposure.
- We can store this as a 1D vector to be efficient: 156 145 1 155 0 1 116 100 96

#### Properties of our Descriptor

- Translation Invariant
- Not scale invariant
- Not rotation invariant
- Somewhat invariant to lighting changes
- Let's look at the SIFT descriptor, because it is heavily used, even without using the SIFT key point detector.
- It already solves the scale problem by computing at multiple scales and keeping track.

#### **Rotation invariance**

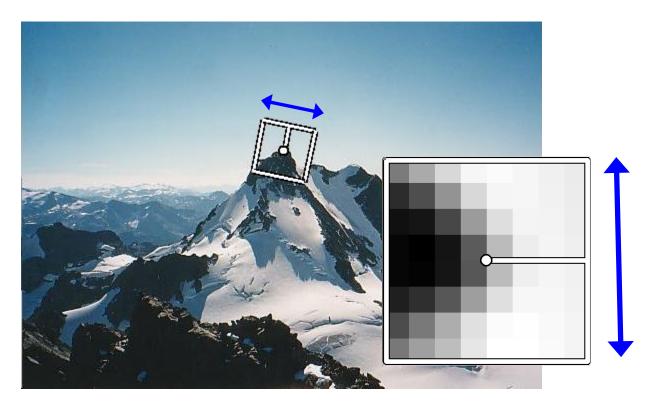

- Rotate patch according to its dominant gradient orientation
- This puts the patches into a canonical orientation.

#### **Orientation Normalization**

- Compute orientation histogram
- Select dominant orientation
- Normalize: rotate to fixed orientation

[Lowe, SIFT, 1999]

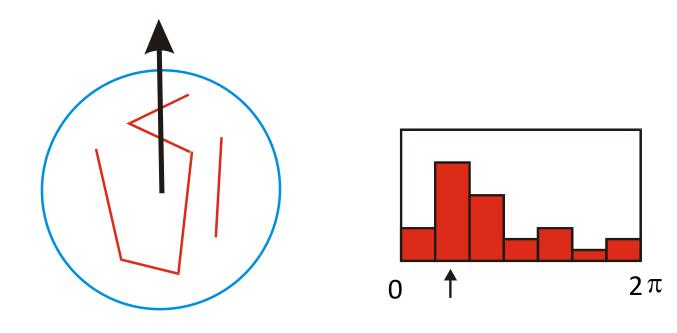

Once we have found the key points and a dominant orientation for each, we need to describe the (rotated and scaled) neighborhood about each.

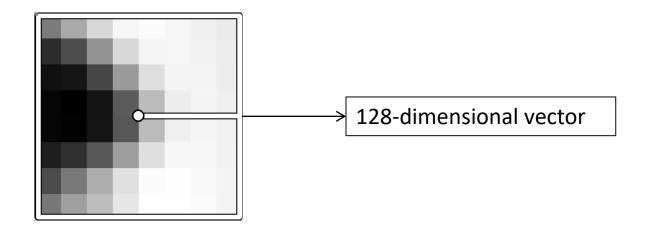

## **SIFT descriptor**

Full version

- Divide the 16x16 window into a 4x4 grid of cells (2x2 case shown below)
- Compute an orientation histogram for each cell
- 16 cells \* 8 orientations = 128 dimensional descriptor

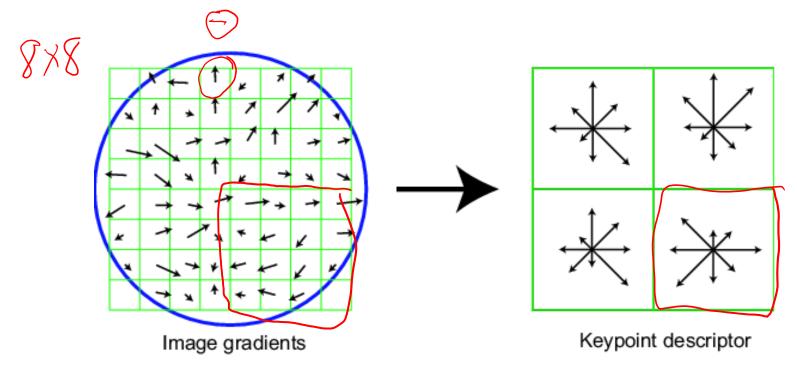

## **SIFT descriptor**

**Full version** 

- Divide the 16x16 window into a 4x4 grid of cells ٠
- Compute an orientation histogram for each cell ٠

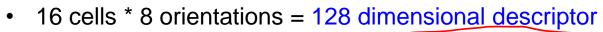

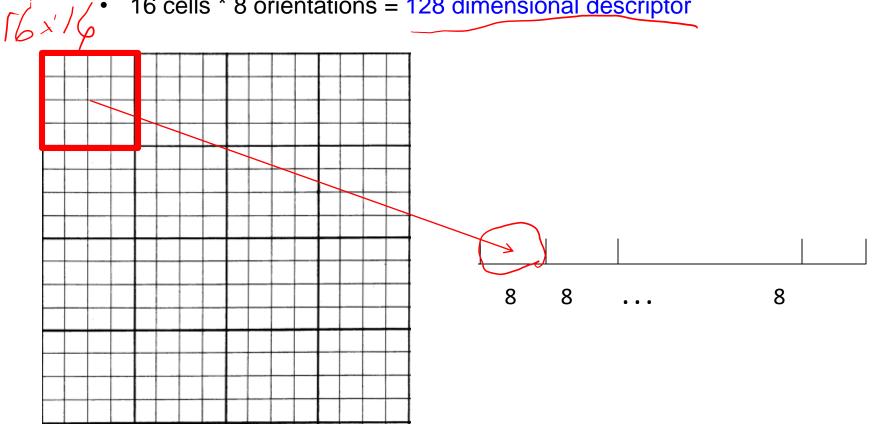

#### Matching with Features

•Detect feature points in both images

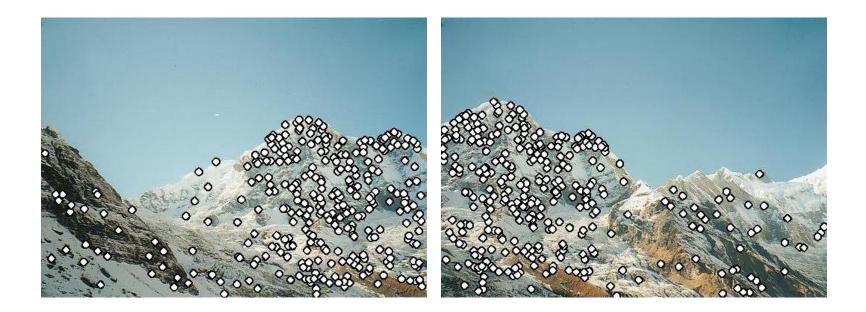

#### Matching with Features

- •Detect feature points in both images
- •Find corresponding pairs

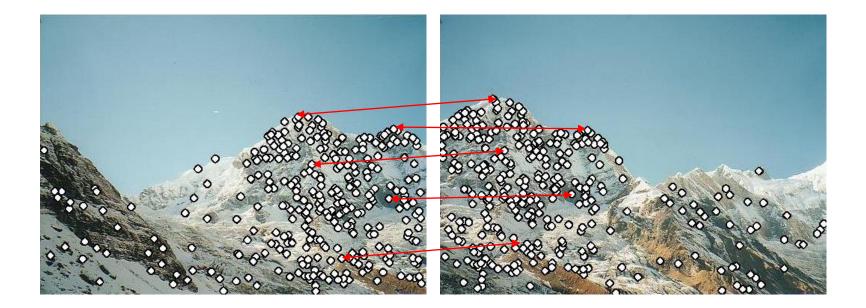

#### Find the best matches

 For each descriptor a in A, find its best match b in B

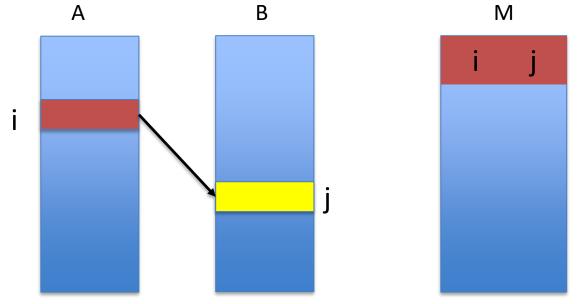

- And store it in a vector of matches
- Note: this is abstract; see code for details.

 Larger Goal: Combine two or more overlapping images to make one larger image

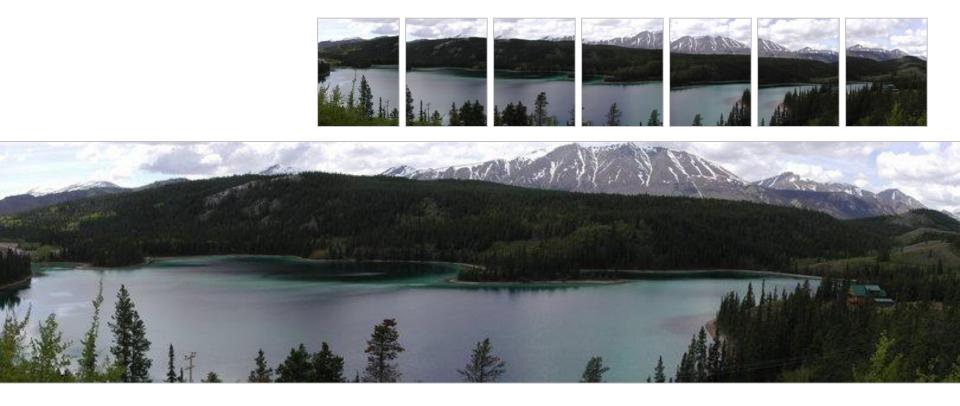

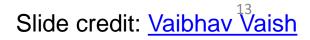

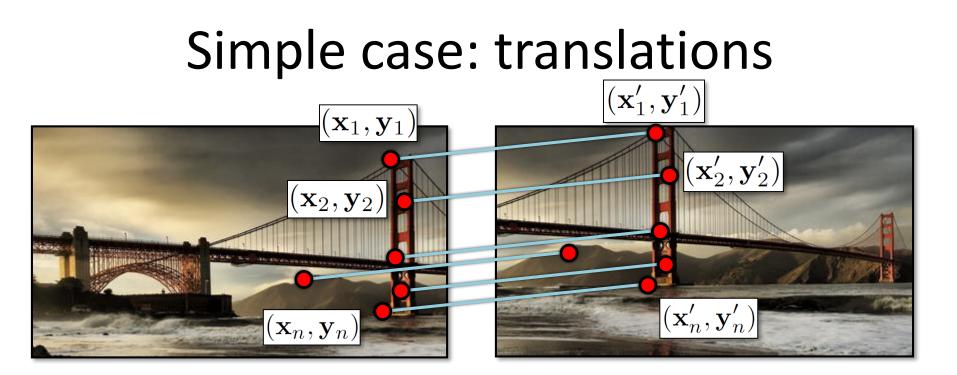

Displacement of match i = 
$$(\mathbf{x}'_i - \mathbf{x}_i, \mathbf{y}'_i - \mathbf{y}_i)$$

$$(\mathbf{x}_t, \mathbf{y}_t) = \left(\frac{1}{n}\sum_{i=1}^n \mathbf{x}'_i - \mathbf{x}_i, \frac{1}{n}\sum_{i=1}^n \mathbf{y}'_i - \mathbf{y}_i\right)$$

# Solving for translations

Using least squares

 $\begin{array}{c} \chi_{t} = \chi_{t}' - \chi_{1} \\ \chi_{t} = \chi_{t}' - \chi_{1} \\ \Im_{t} = y_{t}' - y_{1} \\ \vdots \\ 1 & 0 \\ 0 & 1 \\ \vdots \\ 1 & 0 \\ 0 & 1 \end{array} \right| \begin{bmatrix} x_{t} \\ y_{t} \end{bmatrix} = \begin{bmatrix} x_{1}' - x_{1} \\ y_{1}' - y_{1} \\ x_{2}' - x_{2} \\ y_{2}' - y_{2} \\ \vdots \\ x_{n}' - x_{n} \\ y_{n}' - y_{n} \end{bmatrix}$ **t**. = 2 x 1 2*n* x 2 2*n* x 1

#### Least squares

## At = b

• Find **t** that minimizes

$$||\mathbf{At} - \mathbf{b}||^2$$

• To solve, form the normal equations

$$\mathbf{A}^{\mathrm{T}}\mathbf{A}\mathbf{t} = \mathbf{A}^{\mathrm{T}}\mathbf{b}$$
$$\mathbf{t} = (\mathbf{A}^{\mathrm{T}}\mathbf{A})^{-1}\mathbf{A}^{\mathrm{T}}\mathbf{b}$$

## Affine transformations

$$\begin{bmatrix} x' \\ y' \\ 1 \end{bmatrix} = \begin{bmatrix} a & b & c \\ d & e & f \\ 0 & 0 & 1 \end{bmatrix} \begin{bmatrix} x \\ y \\ 1 \end{bmatrix}$$

- How many unknowns?
- How many equations per match?
- x' = ax + by + c; y' = dx + ey + f
- How many matches do we need?

## Affine transformations

• Residuals:

$$r_{x_i}(a, b, c, d, e, f) = (ax_i + by_i + c) - x'_i$$
  
$$r_{y_i}(a, b, c, d, e, f) = (dx_i + ey_i + f) - y'_i$$

• Cost function:

$$C(a, b, c, d, e, f) = \sum_{i=1}^{n} \left( r_{x_i}(a, b, c, d, e, f)^2 + r_{y_i}(a, b, c, d, e, f)^2 \right)$$

#### Affine transformations

Matrix form

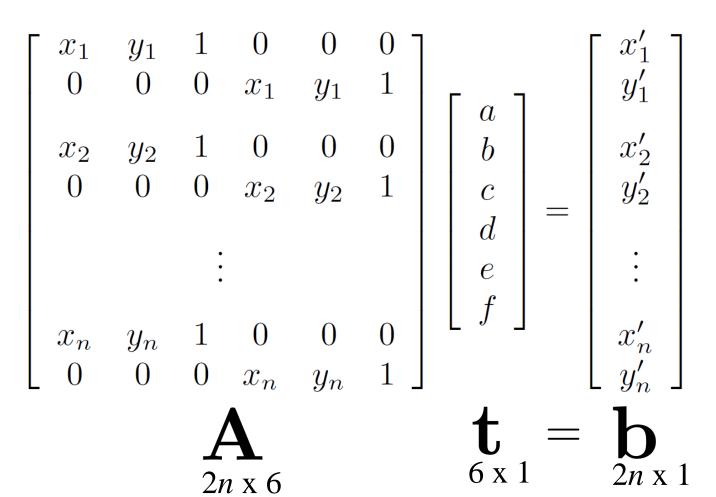

19

# Solving for homographies $\begin{bmatrix} x'_i \\ y'_i \\ 1 \end{bmatrix} \cong \begin{bmatrix} h_{00} & h_{01} & h_{02} \\ h_{10} & h_{11} & h_{12} \\ h_{20} & h_{21} & h_{22} \end{bmatrix} \begin{bmatrix} x_i \\ y_i \\ 1 \end{bmatrix}$

Why is this now a variable and not just 1?

- A homography is a projective object, in that it has no scale. It is represented by the above matrix, up to scale.
- One way of fixing the scale is to set one of the coordinates to 1, though that choice is arbitrary.
- But that's what most people do and your assignment code does.

## Solving for homographies

$$\begin{bmatrix} x'_i \\ y'_i \\ 1 \end{bmatrix} \cong \begin{bmatrix} h_{00} & h_{01} & h_{02} \\ h_{10} & h_{11} & h_{12} \\ h_{20} & h_{21} & h_{22} \end{bmatrix} \begin{bmatrix} x_i \\ y_i \\ 1 \end{bmatrix}$$

$$x'_{i} = \frac{h_{00}x_{i} + h_{01}y_{i} + h_{02}}{h_{20}x_{i} + h_{21}y_{i} + h_{22}}$$
$$y'_{i} = \frac{h_{10}x_{i} + h_{11}y_{i} + h_{12}}{h_{20}x_{i} + h_{21}y_{i} + h_{22}}$$
Why the division?

 $\begin{aligned} x_i'(h_{20}x_i + h_{21}y_i + h_{22}) &= h_{00}x_i + h_{01}y_i + h_{02} \\ y_i'(h_{20}x_i + h_{21}y_i + h_{22}) &= h_{10}x_i + h_{11}y_i + h_{12} \end{aligned}$ 

# Solving for homographies

 $x'_{i}(h_{20}x_{i} + h_{21}y_{i} + h_{22}) = h_{00}x_{i} + h_{01}y_{i} + h_{02}$ 

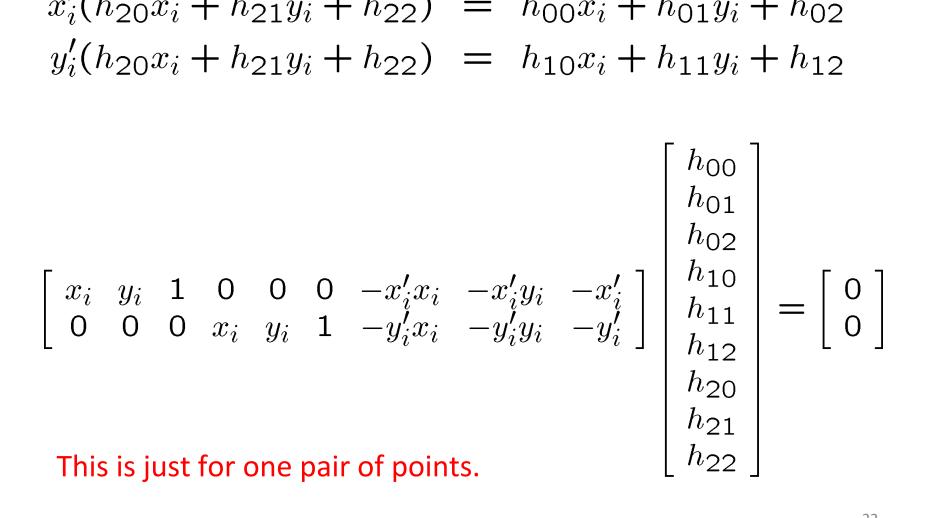

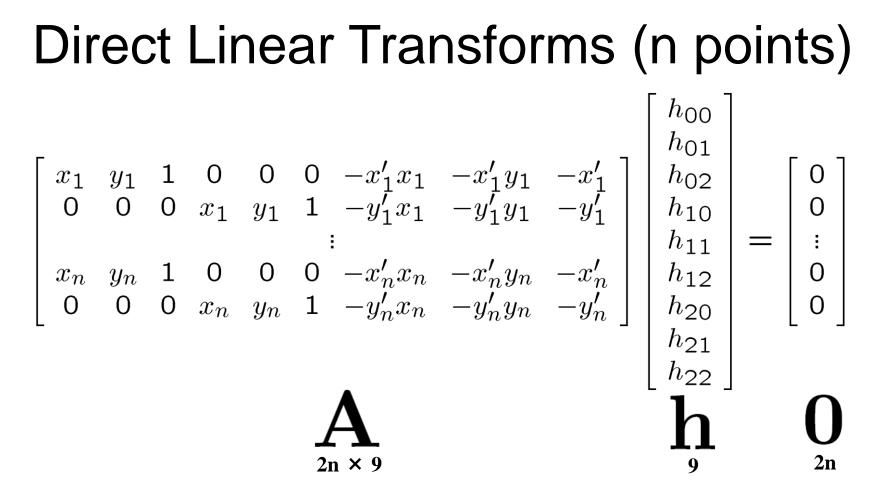

Defines a least squares problem: minimize  $\|\mathbf{A}\mathbf{h}-\mathbf{0}\|^2$ 

- Since  $\, h \,$  is only defined up to scale, solve for unit vector  $\, \, \hat{h} \,$
- Solution:  $\hat{\mathbf{h}}$  = eigenvector of  $\mathbf{A}^T \mathbf{A}$  with smallest eigenvalue
- Works with 4 or more points

#### **Direct Linear Transforms**

• Why could we not solve for the homography in exactly the same way we did for the affine transform, ie.

$$\mathbf{t} = \left(\mathbf{A}^{\mathrm{T}}\mathbf{A}\right)^{-1}\mathbf{A}^{\mathrm{T}}\mathbf{b}$$

#### Answer from Sameer Agarwal (Dr. Rome in a Day)

- For an affine transform, we have equations of the form Ax<sub>i</sub> + b
   = y<sub>i</sub>, solvable by linear regression.
- For the homography, the equation is of the form

 $H\tilde{x}_i \sim \tilde{y}_i$  (homogeneous coordinates)

and the ~ means it holds only up to scale. The affine solution does not hold.

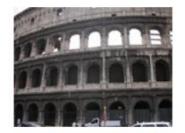

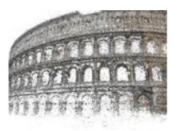

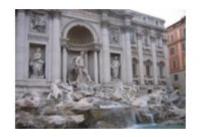

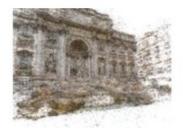

Colosseum: 2,097 images, 819,242 points

Trevi Fountain: 1,935 images, 1,055,153 points

#### Matching features

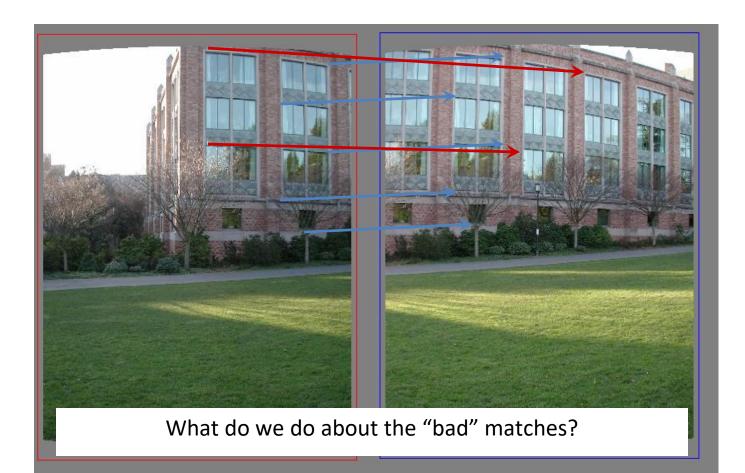

#### <u>RAndom SAmple Consensus</u>

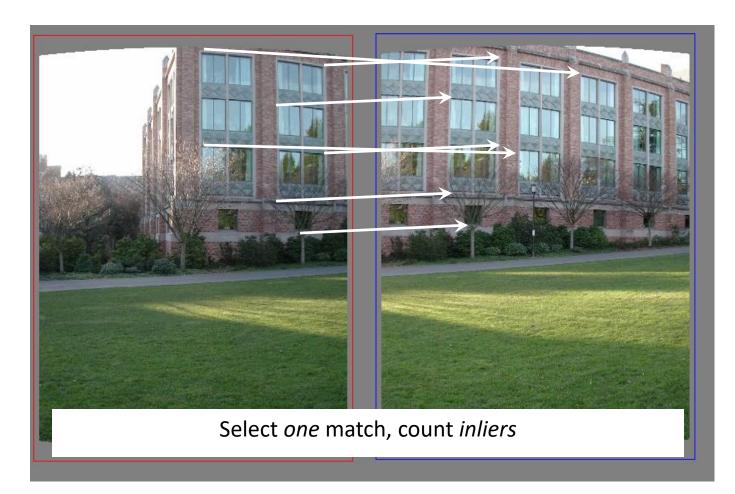

Inliers: matches that agree with a given match or (later) homography

#### <u>RAndom SAmple Consensus</u>

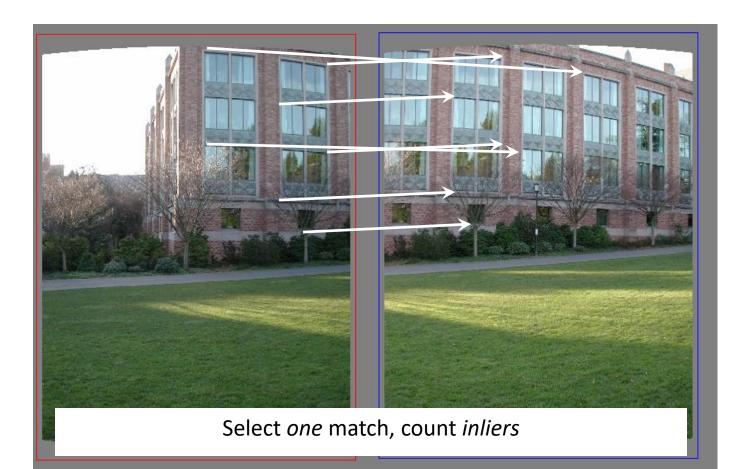

#### Least squares fit (from inliers)

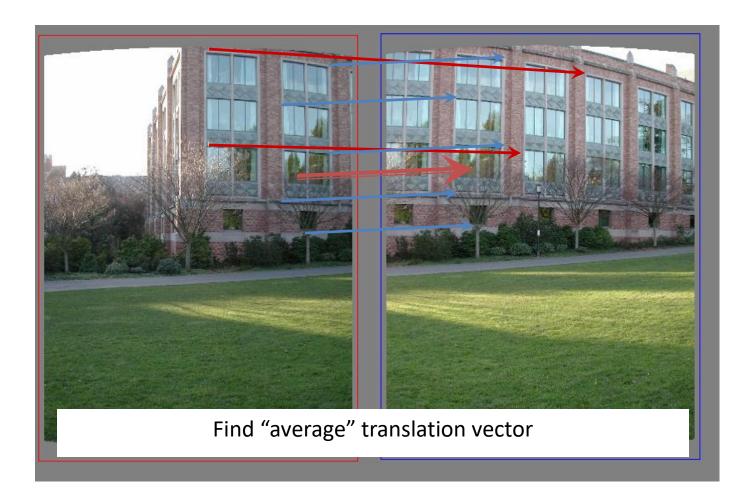

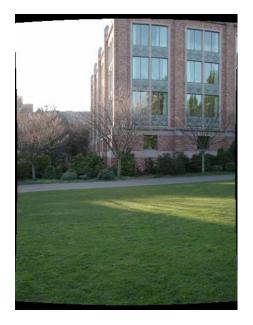

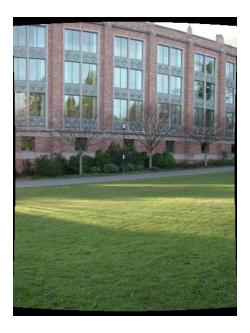

#### RANSAC for estimating homography

- RANSAC loop:
- 1. Select four feature pairs (at random)
- 2. Compute homography H (exact)
- 3. Compute inliers where  $||p_i', H p_i|| < \varepsilon$
- Keep largest set of inliers
- Re-compute least-squares *H* estimate using all of the inliers

 Rather than homography H (8 numbers) fit y=ax+b (2 numbers a, b) to 2D pairs

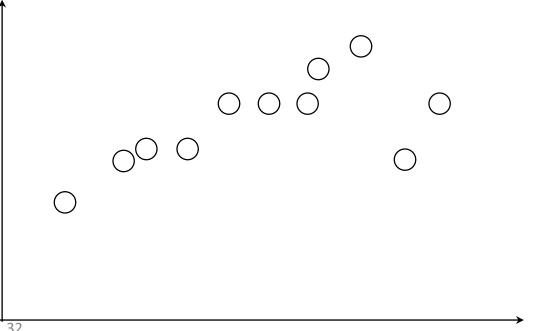

- Pick 2 points
- Fit line
- Count inliers

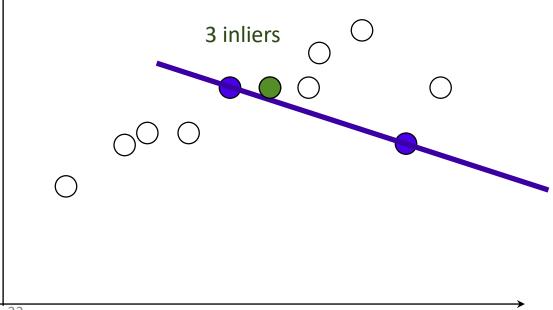

- Pick 2 points
- Fit line
- Count inliers

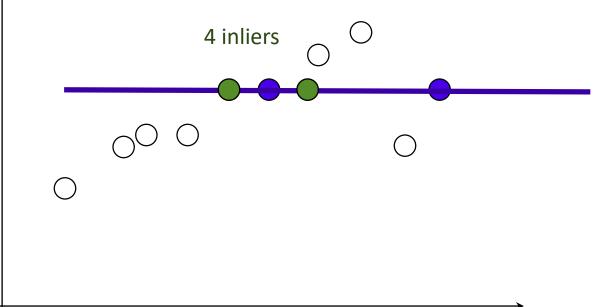

- Pick 2 points
- Fit line
- Count inliers

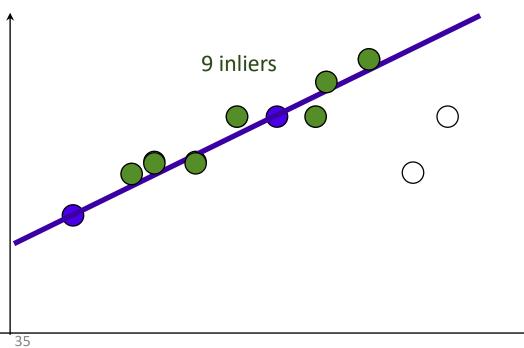

- Pick 2 points
- Fit line
- Count inliers

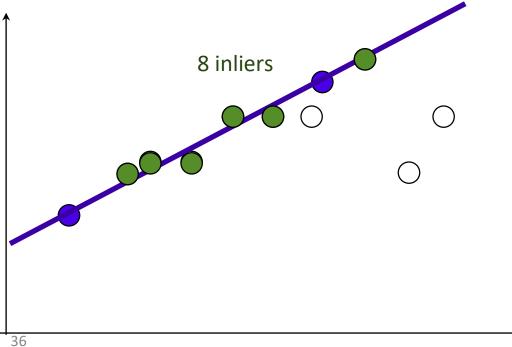

# Simple example: fit a line

- Use biggest set of inliers
- Do least-square fit

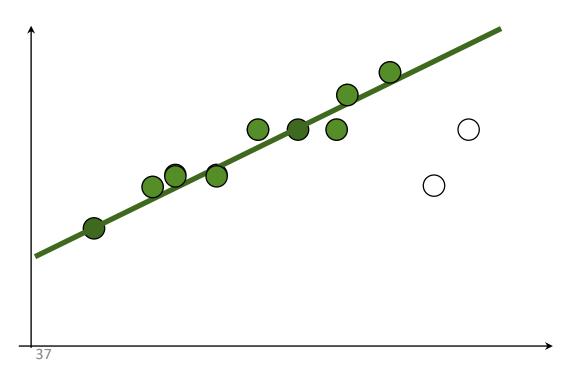

# What still needs to be fixed?

- The planar projections may not work so well
- Your homework has extra credit for using cylindrical projections instead.
- Here's the idea.

# Panorama algorithm:

- Find corners in both images
- Calculate descriptors
- Match descriptors
- RANSAC to find homography
- Stitch together images with homography

# Stitching panoramas:

- We know homography is right choice under certain assumption:
  - Assume we are taking multiple images of planar object

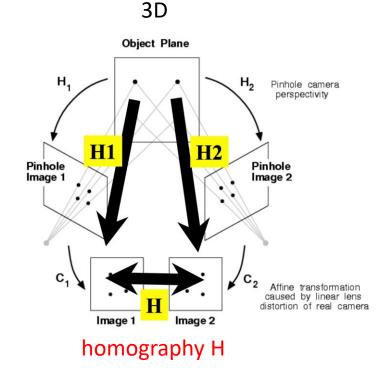

# In practice:

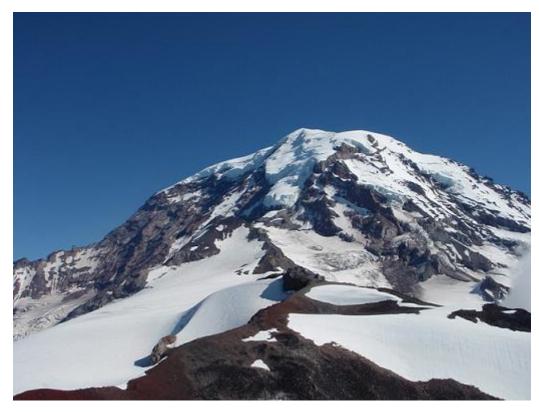

# In practice:

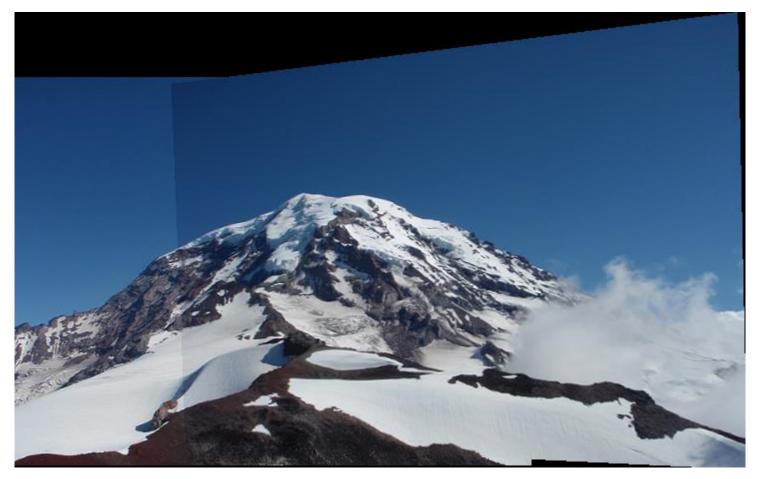

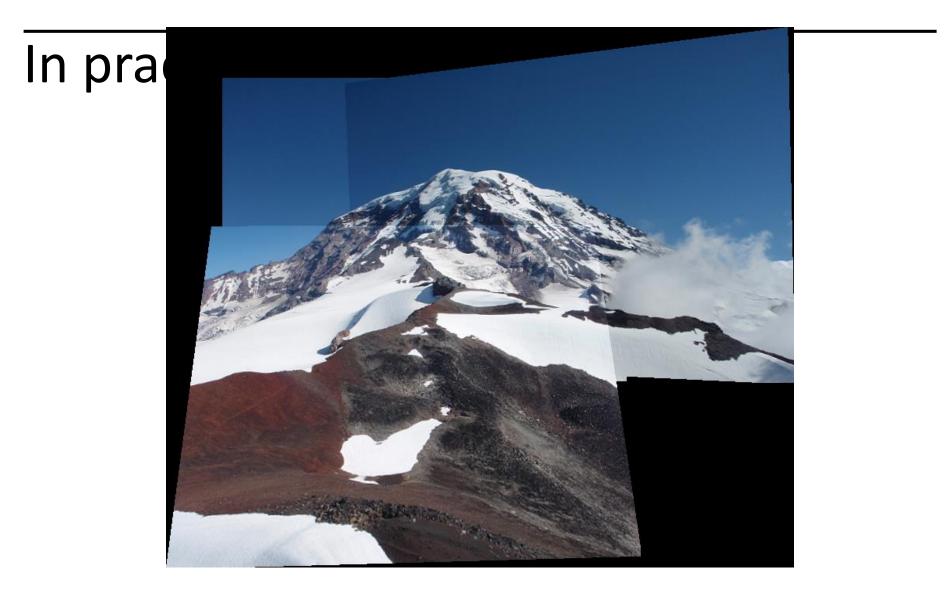

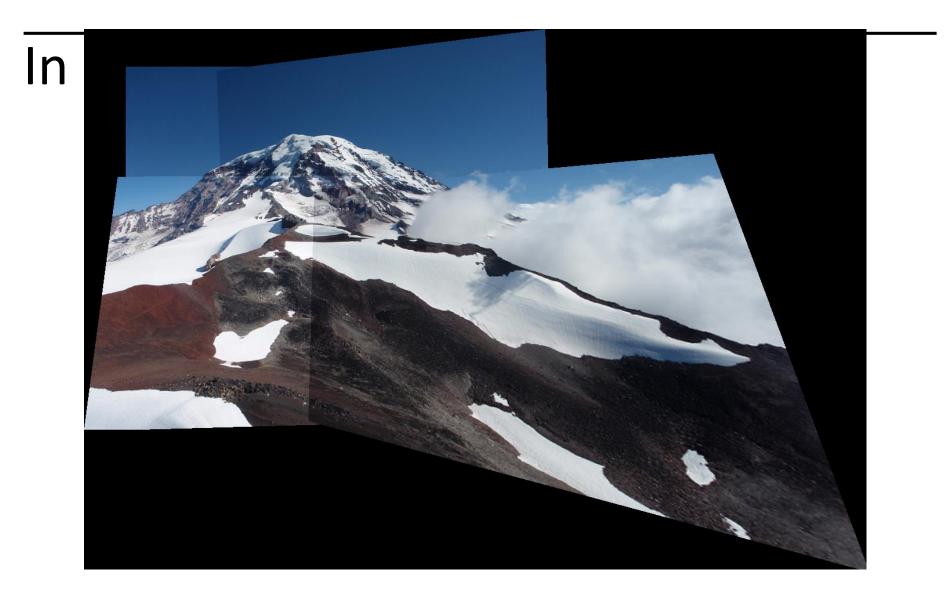

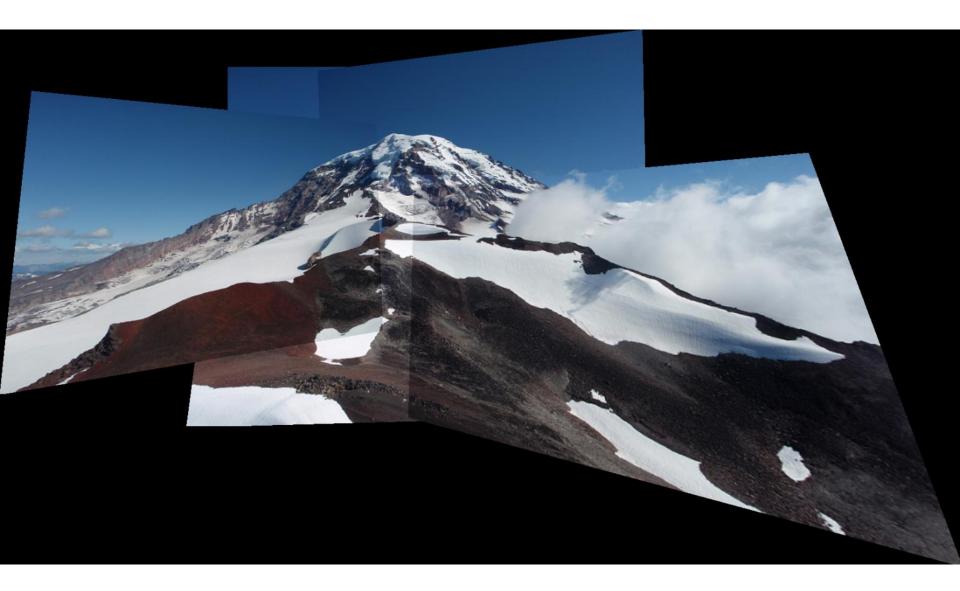

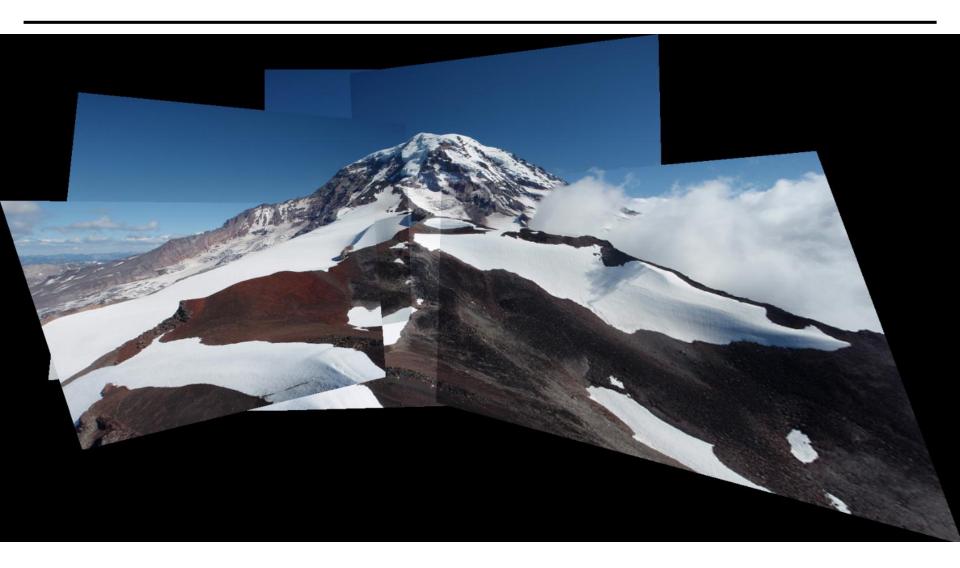

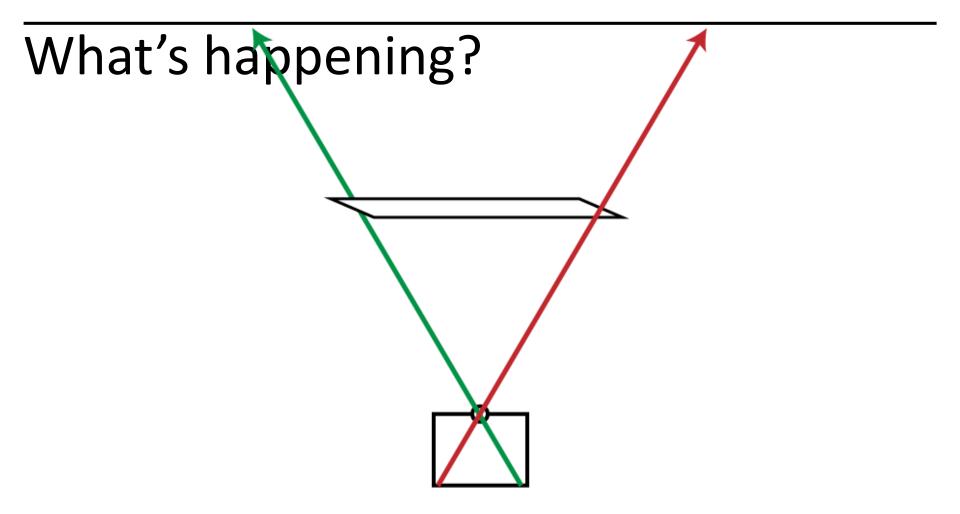

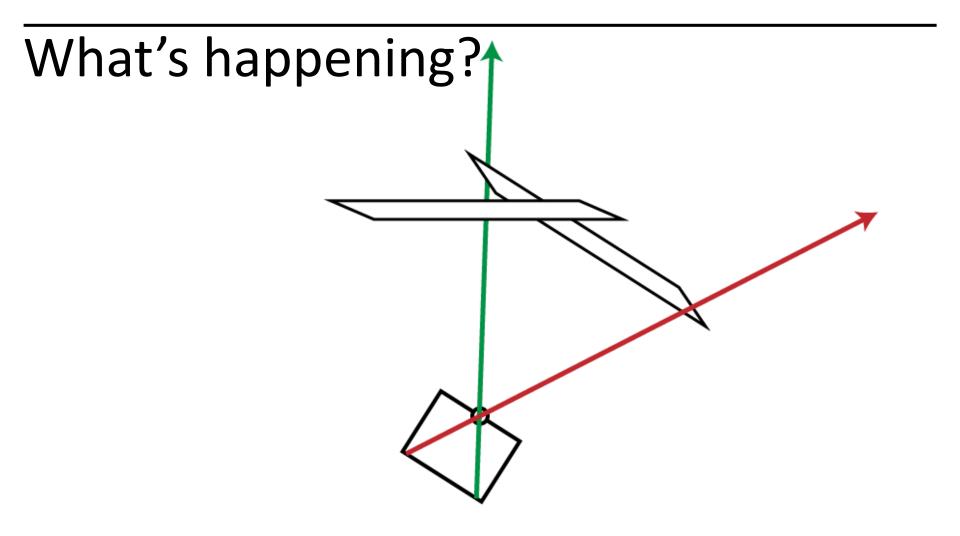

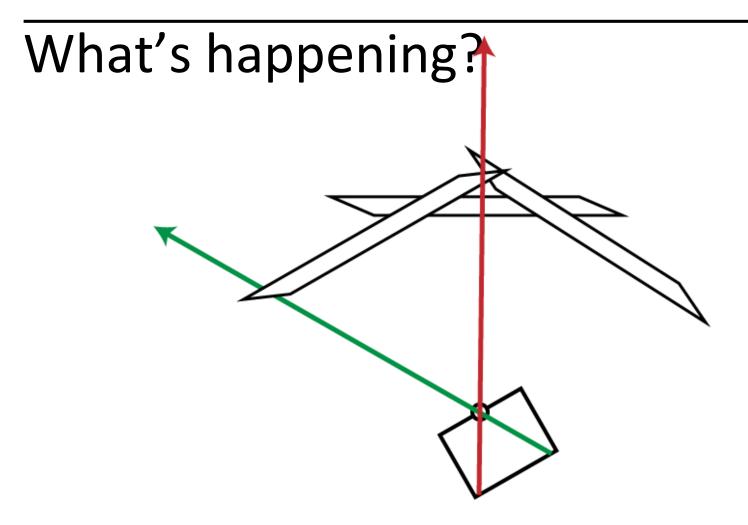

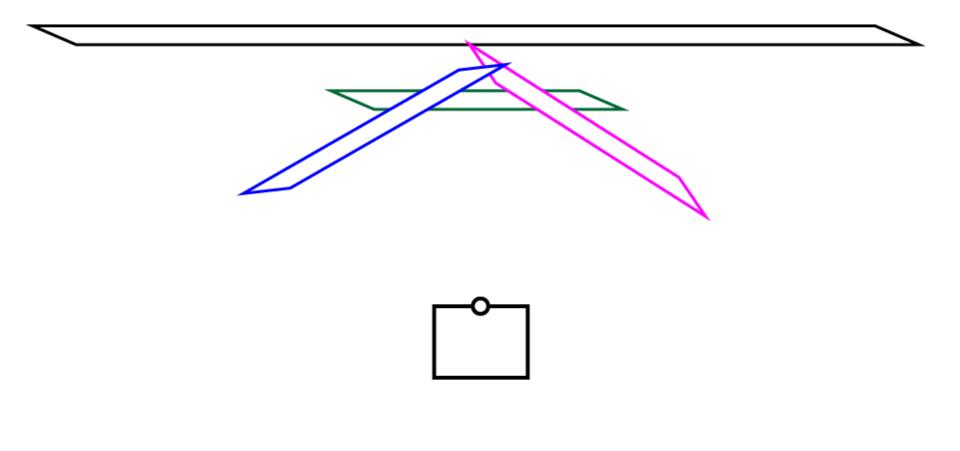

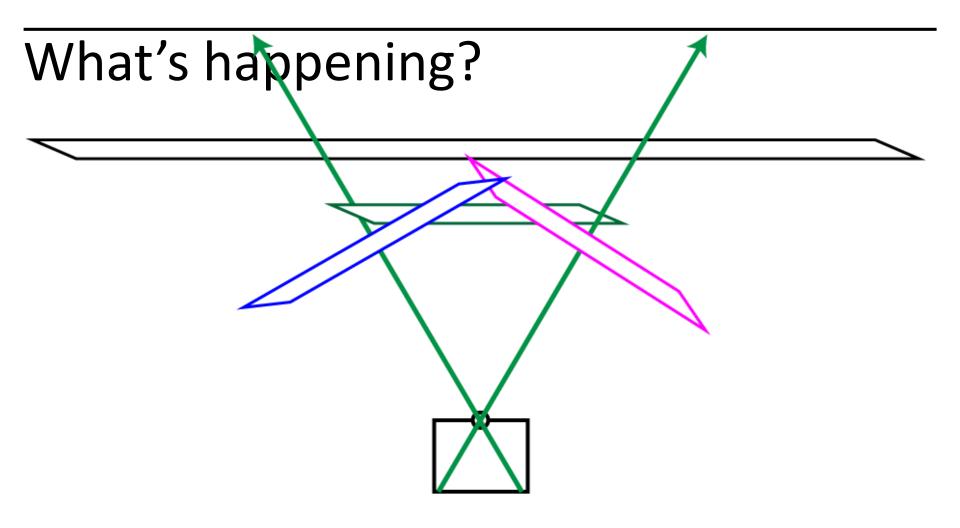

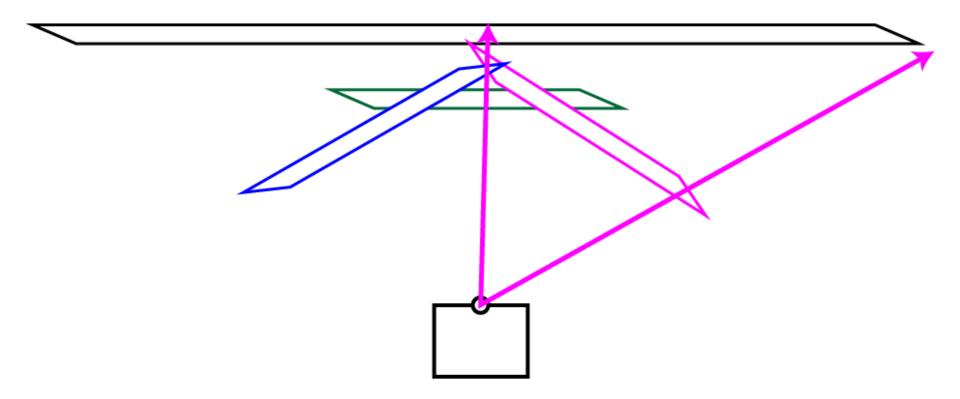

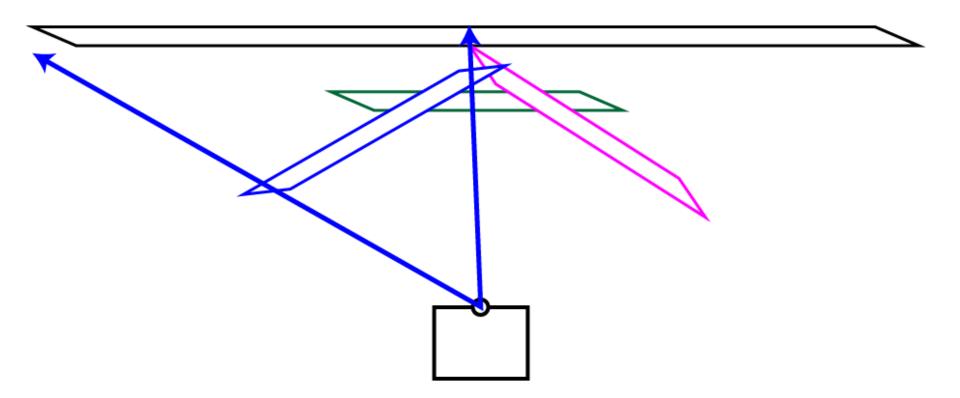

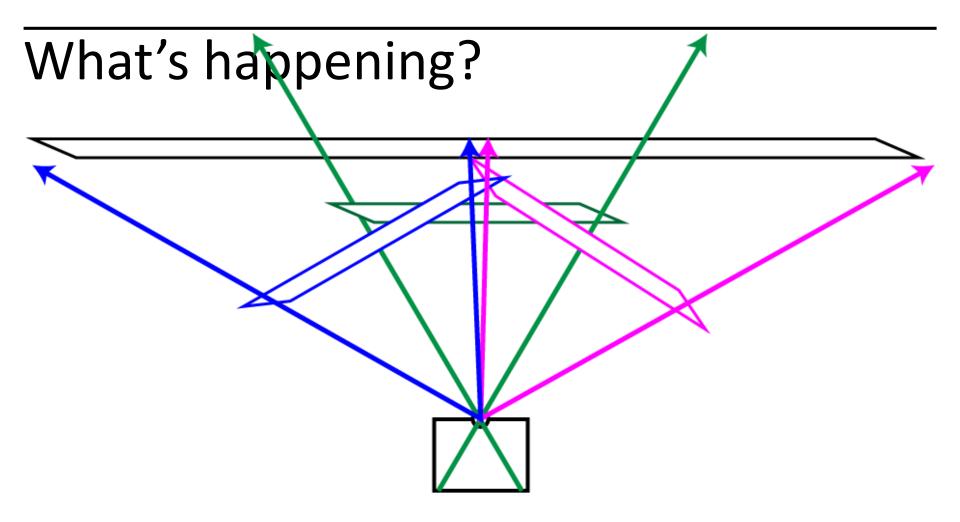

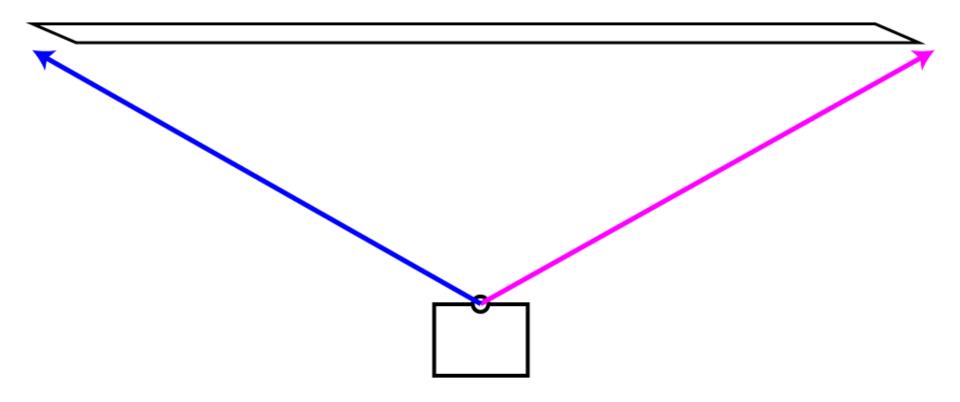

### Very bad for big panoramas!

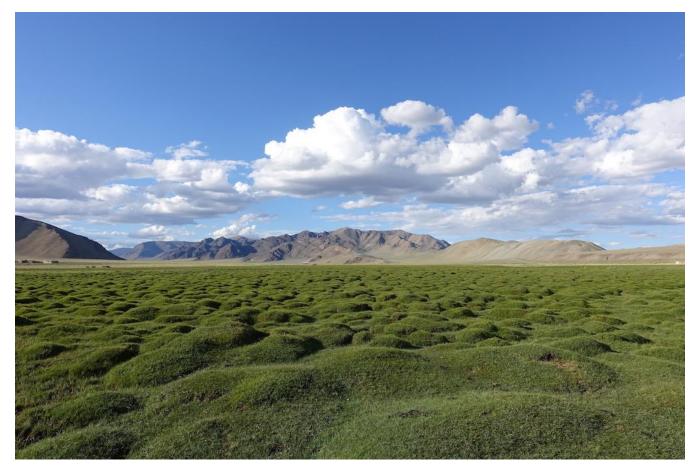

### Very bad for big panoramas!

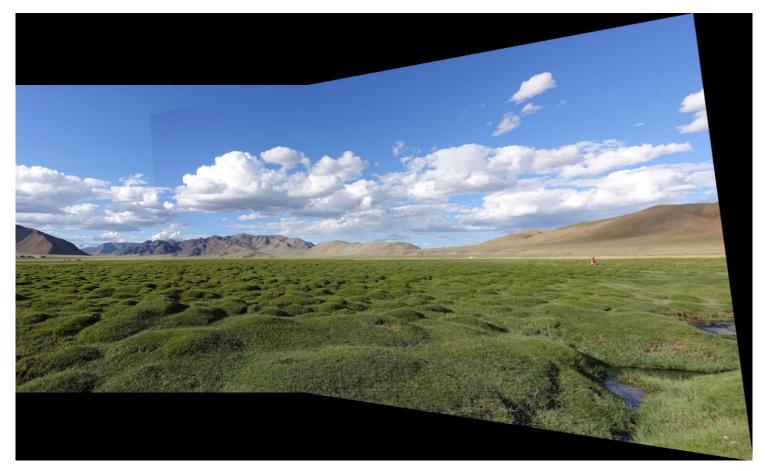

### Very bad for big panoramas!

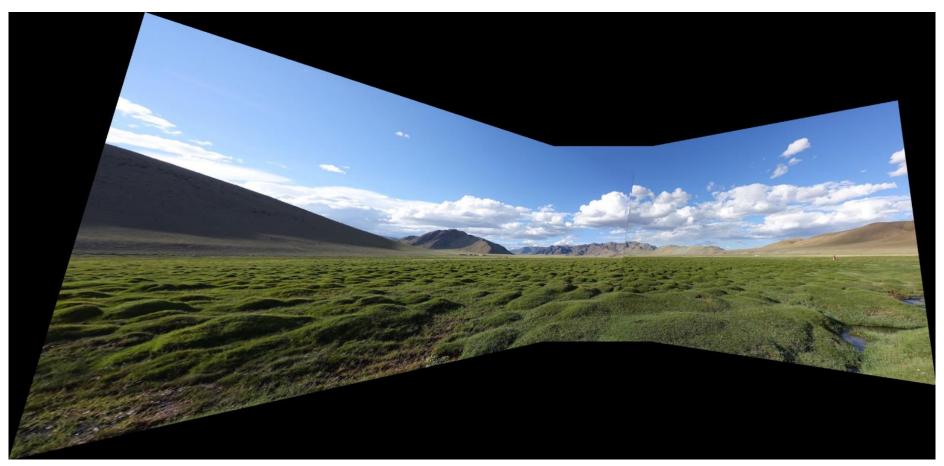

# Fails :-(

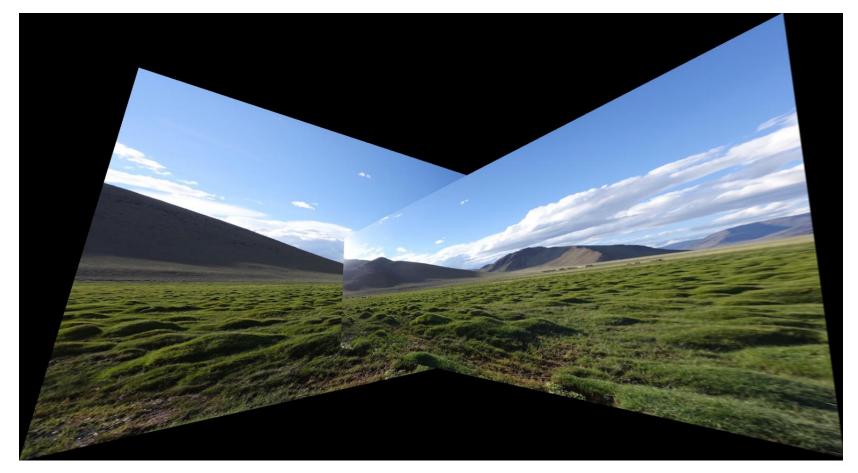

### How do we fix it? Cylinders!

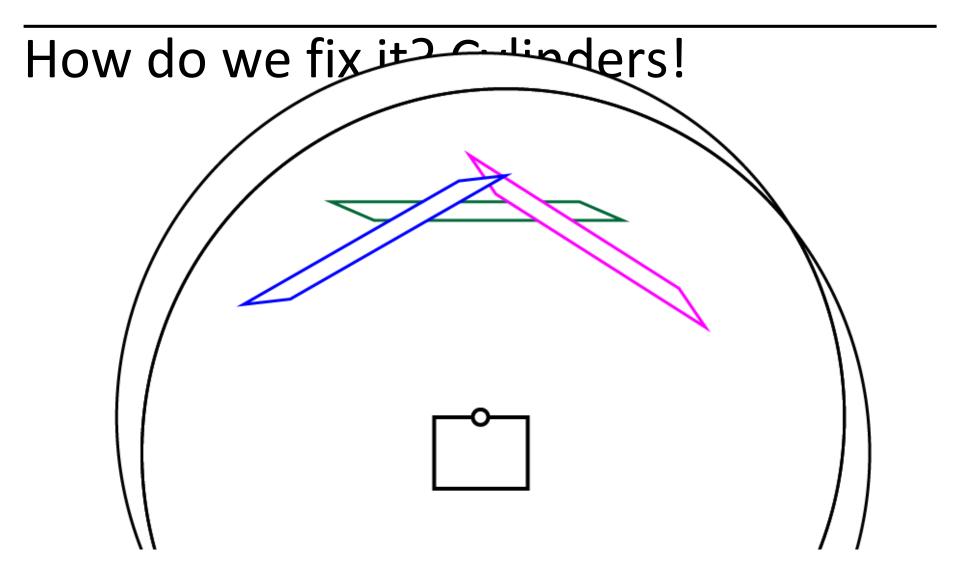

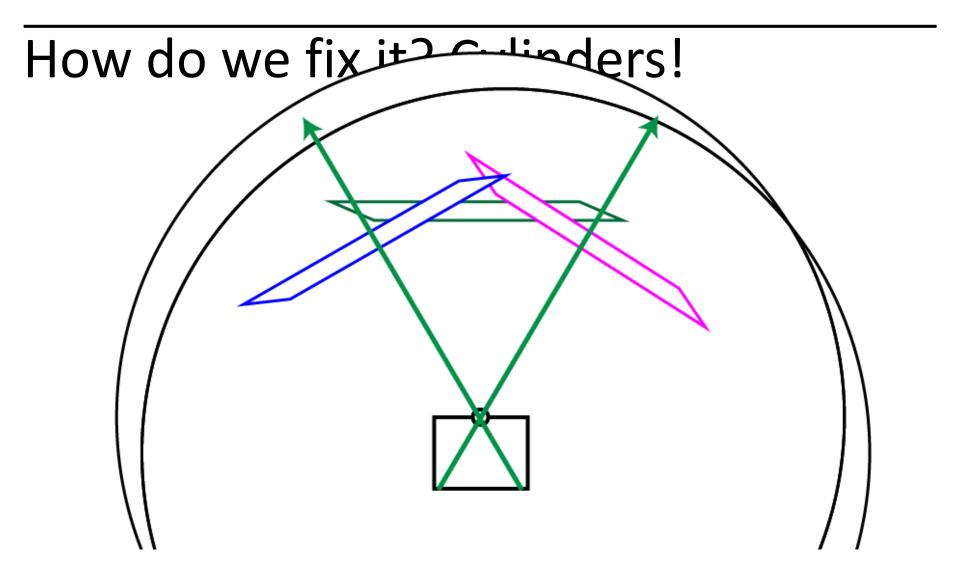

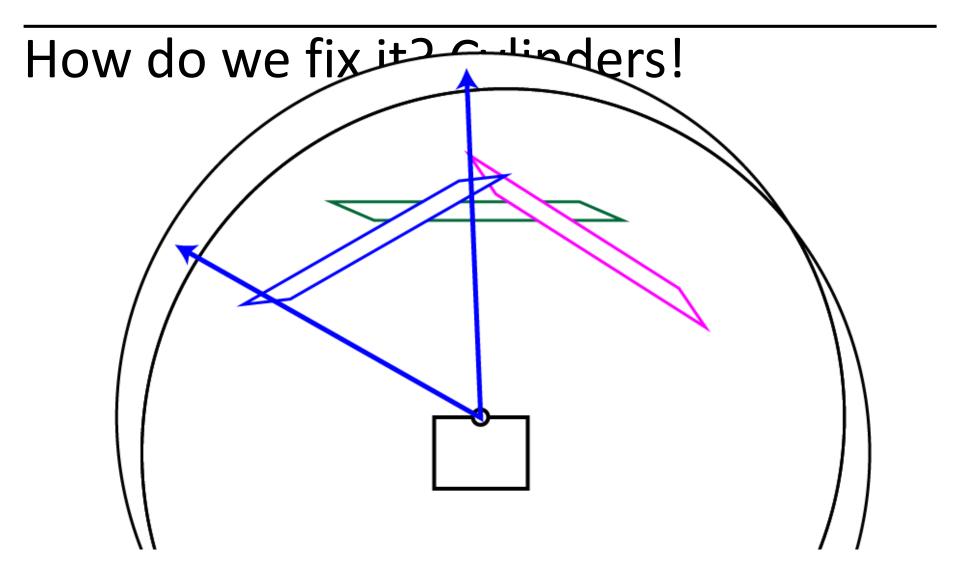

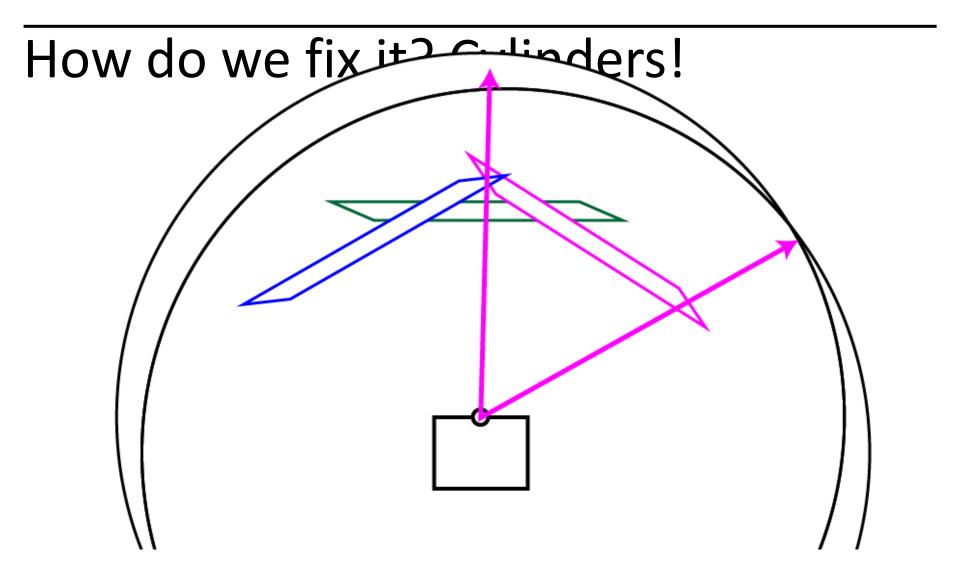

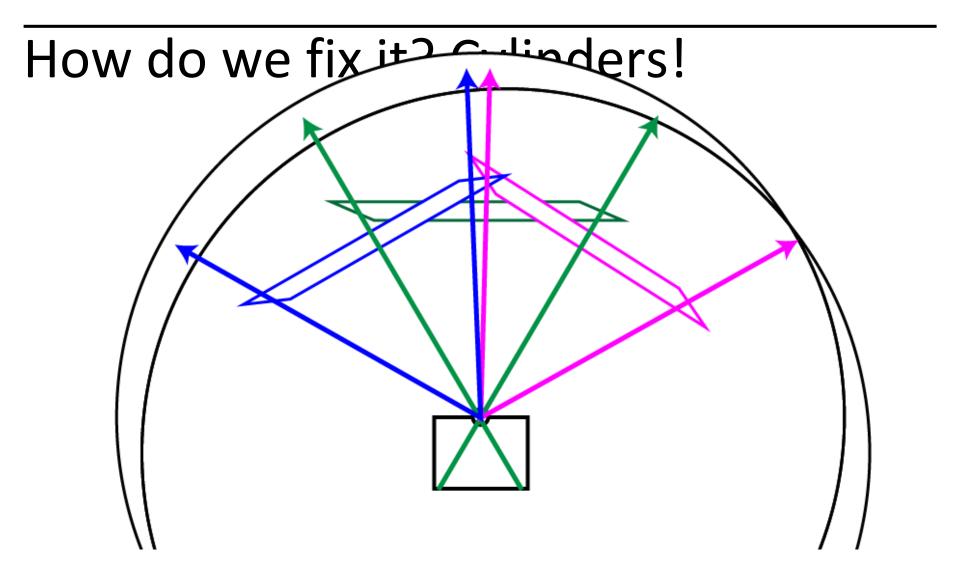

## How do we fix it? Cylinders!

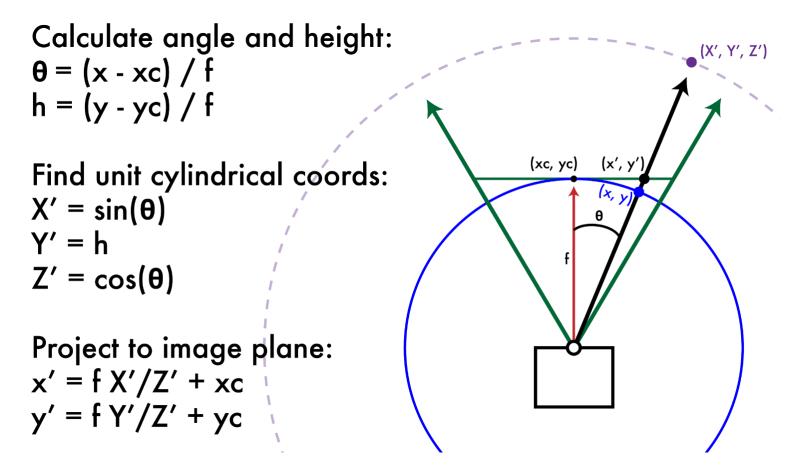

(xc,yc) = center of projection and f = focal length of camera

#### Dependant on focal length!

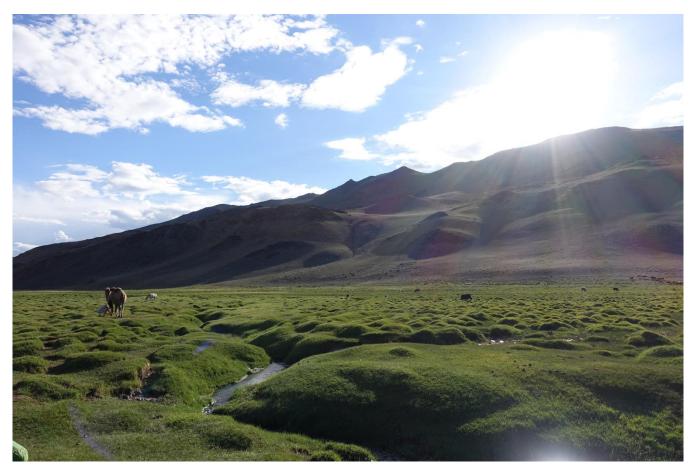

### f = 300

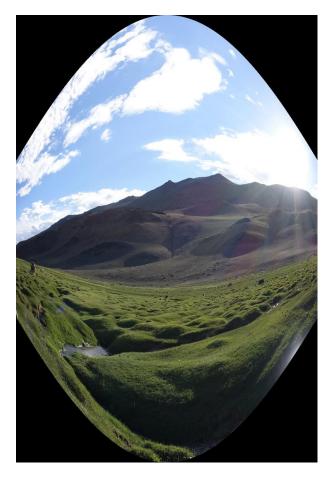

### f = 500

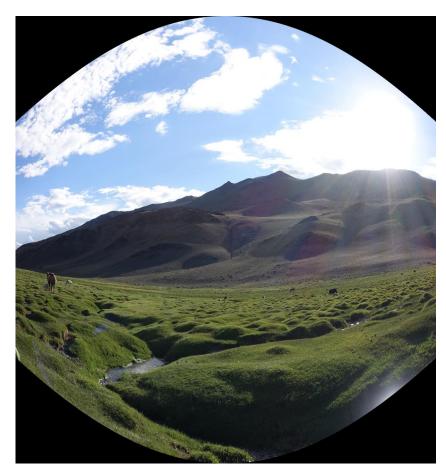

#### f = 1000

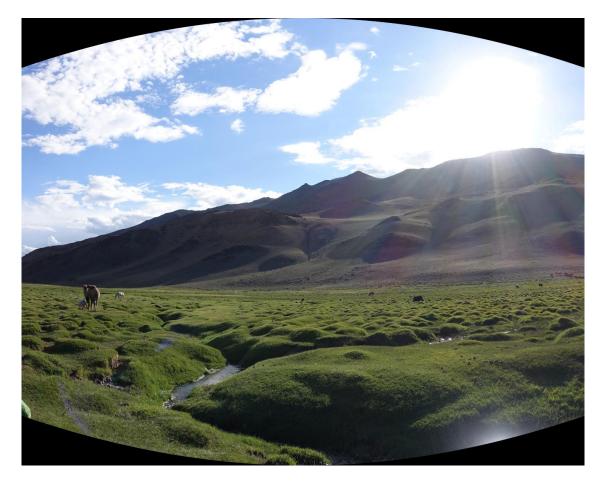

#### f = 1400

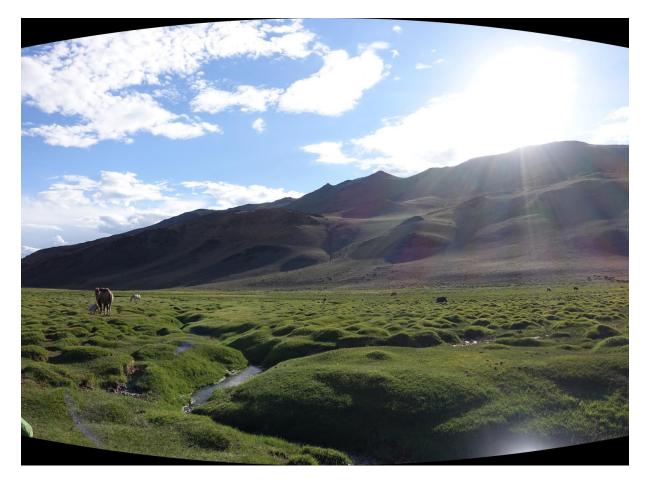

## f = 10,000

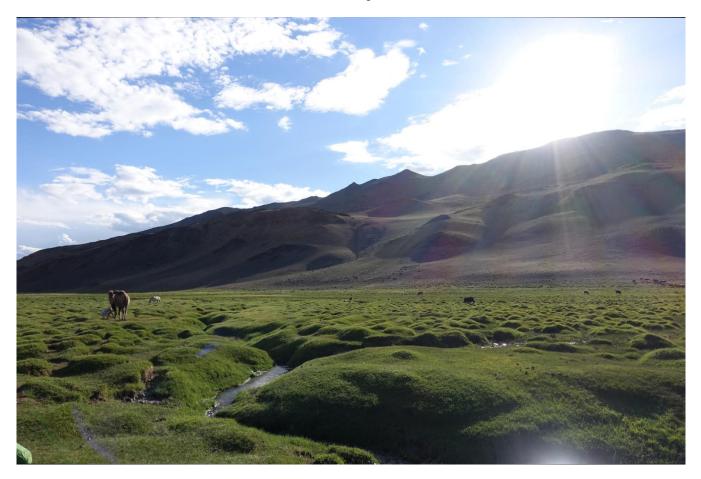

## f = 10,000

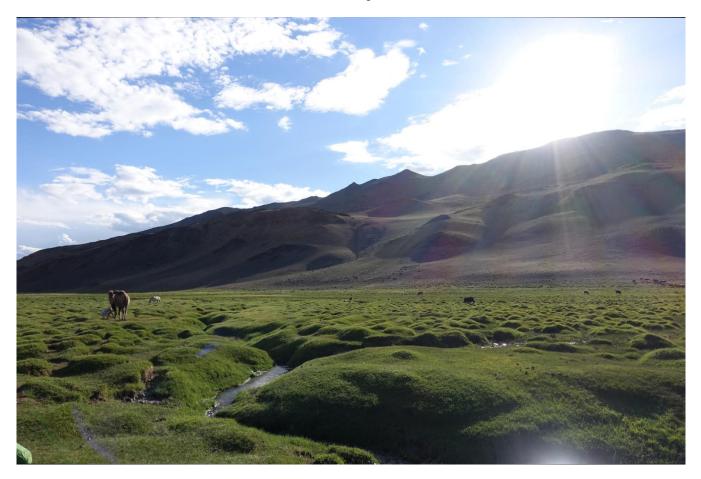

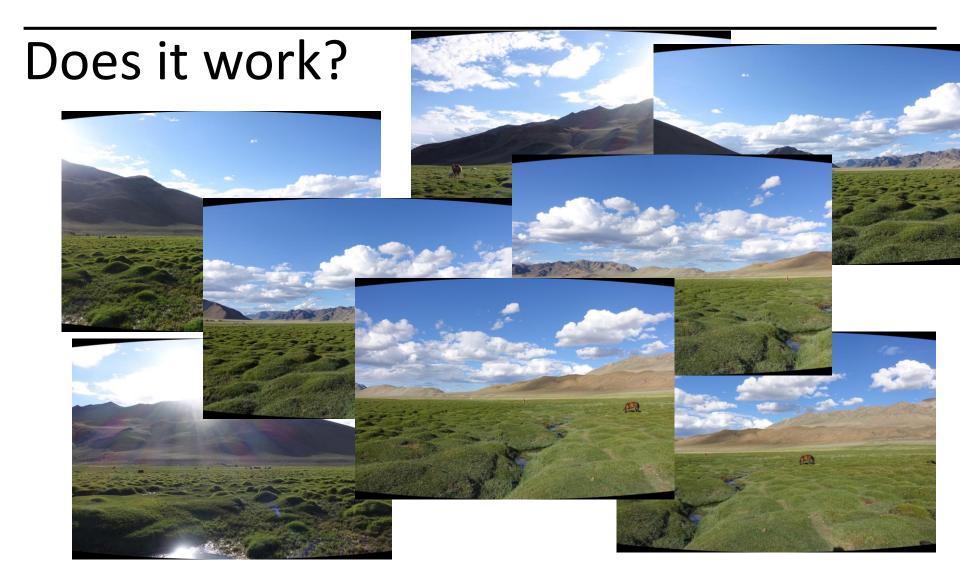

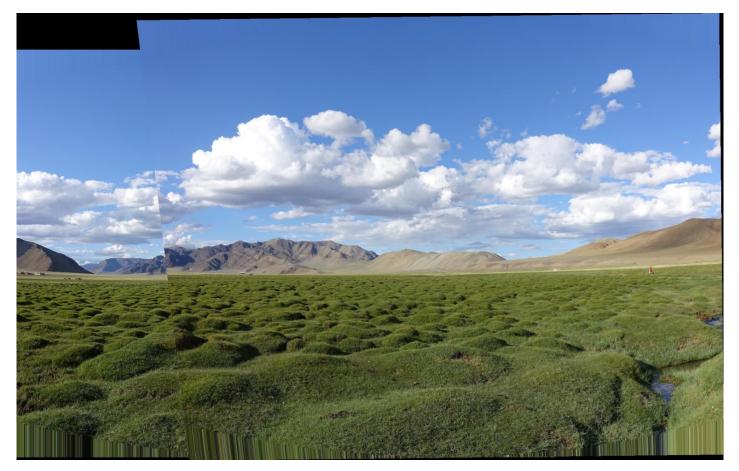

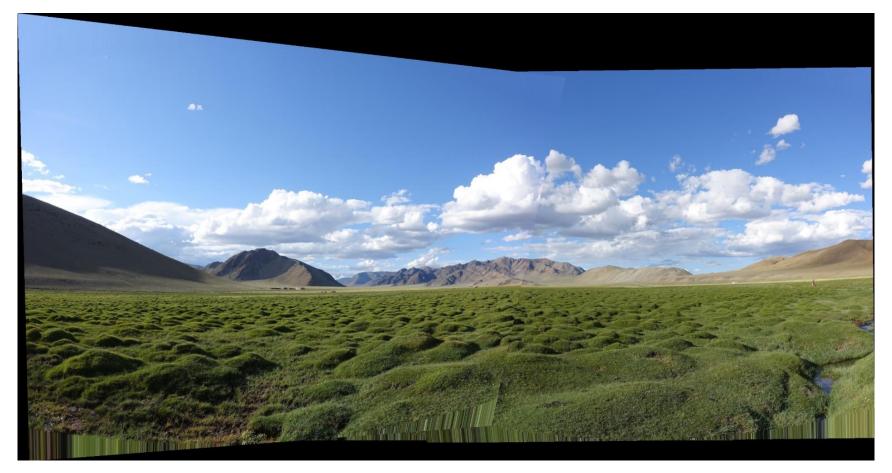

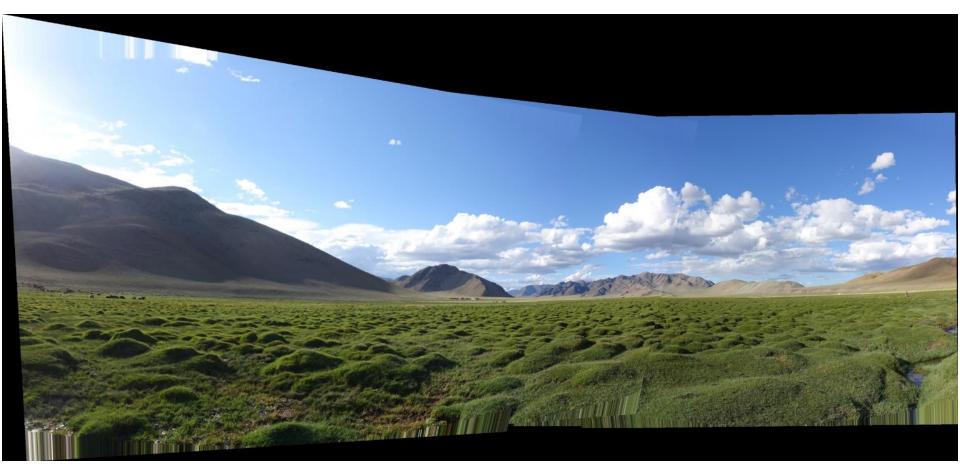

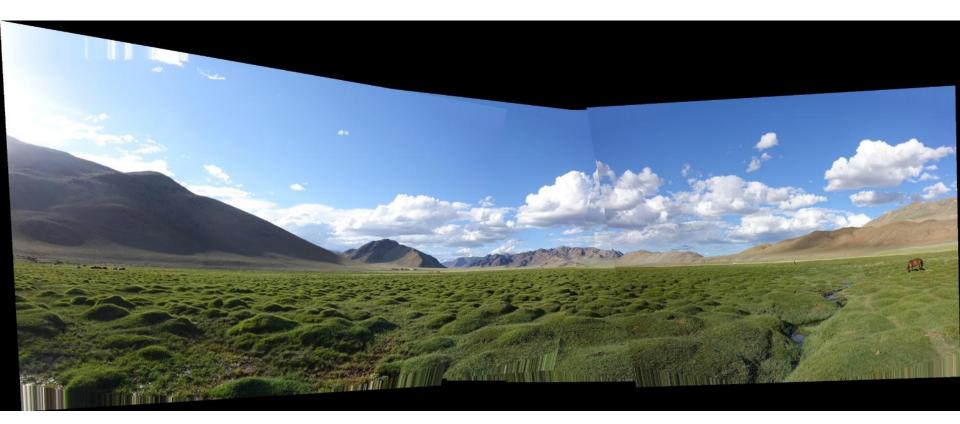

## Does it work? Yay!

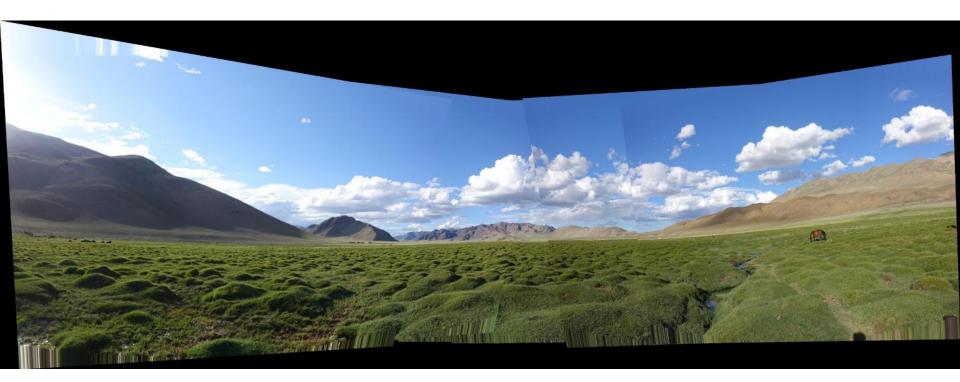

## Where are we?

- We are going to build a panorama from two (or more) images.
- We need to learn about
  - Finding interest points
  - Describing small patches about such points
  - Finding matches between pairs of such points on two images, using the descriptors
  - Selecting the best set of matches and saving them
  - Constructing homographies (transformations) from one image to the other and picking the best one
  - Stitching the images together to make the panorama

#### **RANSAC** for Homography

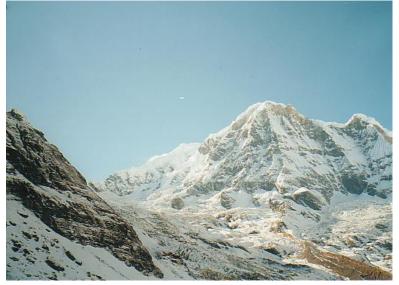

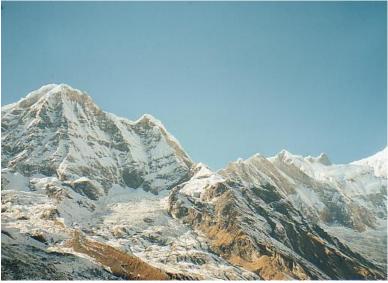

#### **Initial Matched Points**

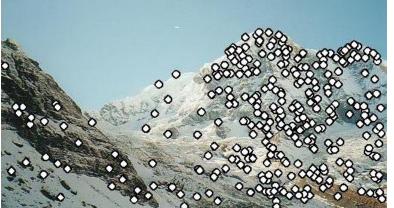

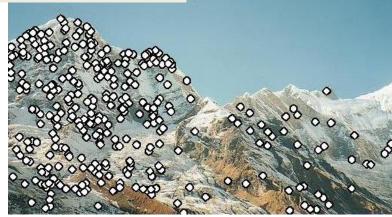

#### **RANSAC** for Homography

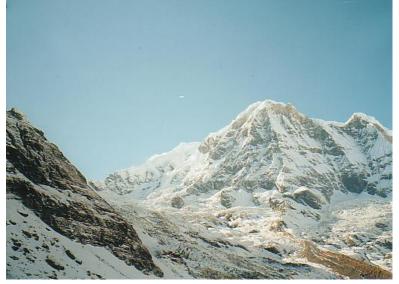

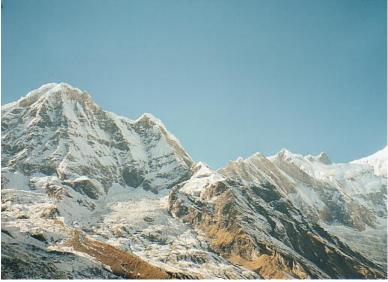

#### **Final Matched Points**

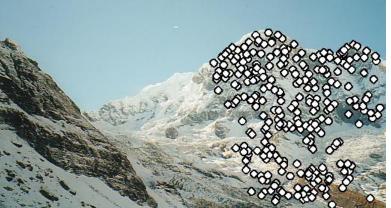

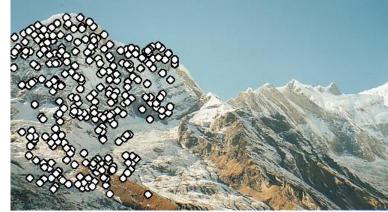

#### **RANSAC** for Homography

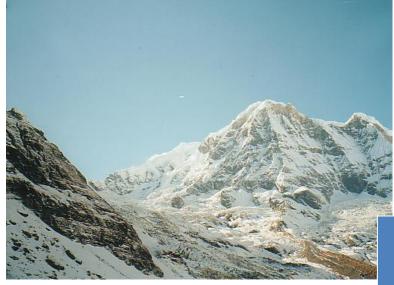

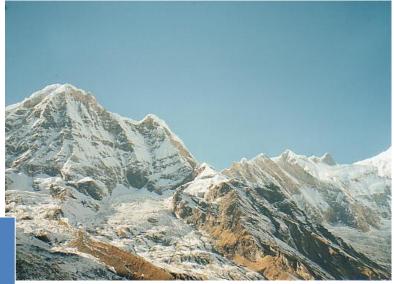

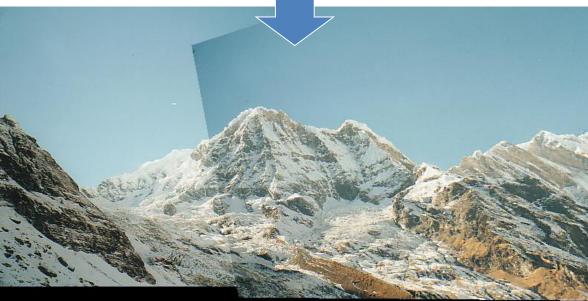

## Image Blending

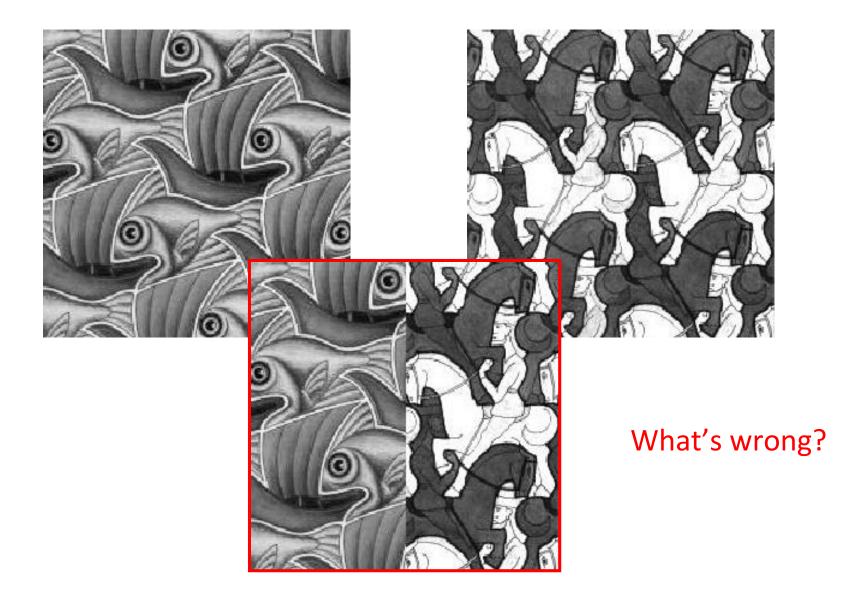

### Feathering

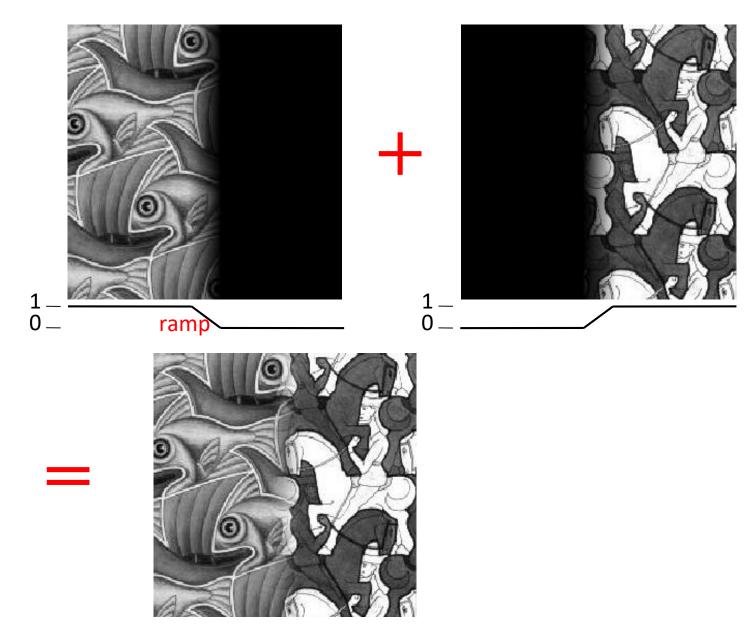

## Effect of window (ramp-width) size

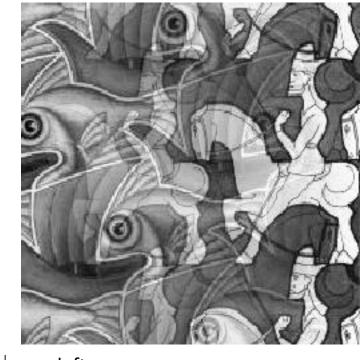

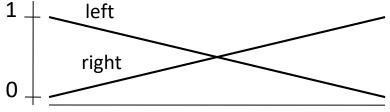

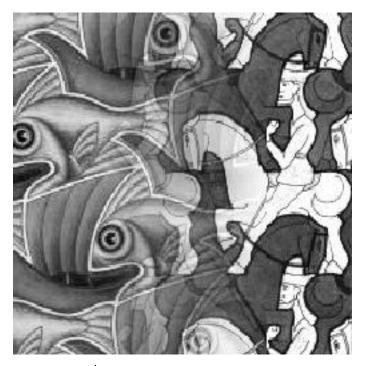

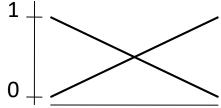

## Effect of window size

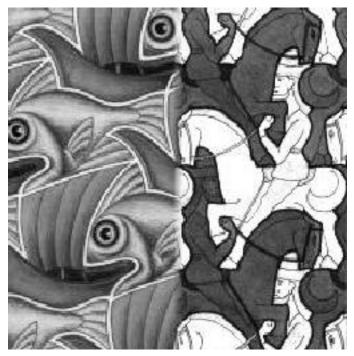

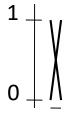

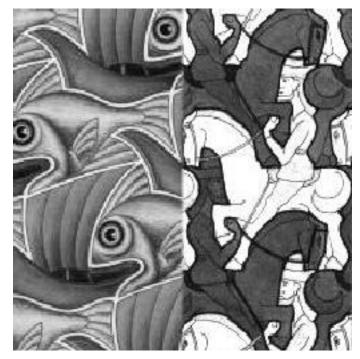

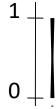

### Good window size

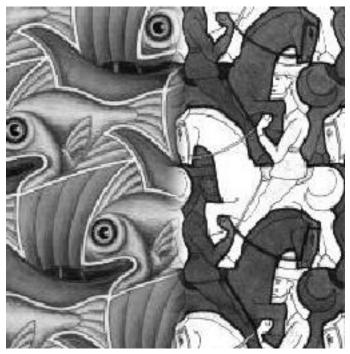

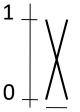

What can we do instead?

"Optimal" window: smooth but not ghosted

• Doesn't always work...

#### Pyramid blending

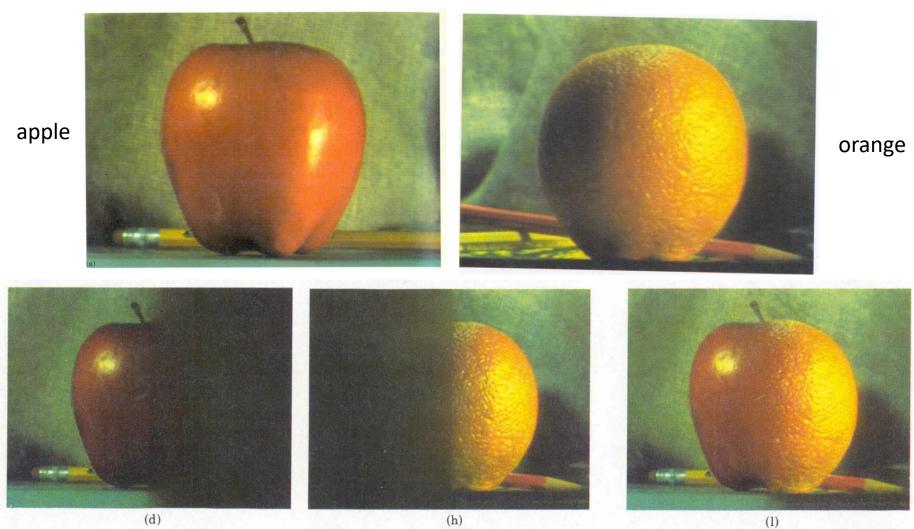

#### Create a Laplacian pyramid, blend each level

 Burt, P. J. and Adelson, E. H., A Multiresolution Spline with Application to Image Mosaics, ACM Transactions on Graphics, 42(4), October 1983, 217-236. http://persci.mit.edu/pub\_pdfs/spline83.pdf

## Alpha Blending

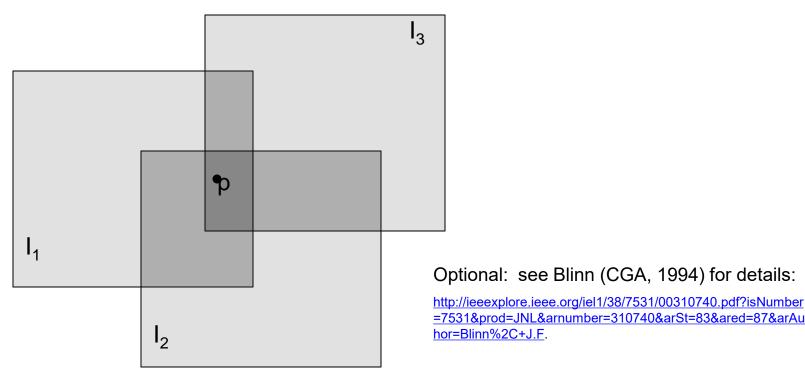

Encoding blend weights:  $I(x,y) = (\alpha R, \alpha G, \alpha B, \alpha)$ 

color at p =  $\frac{(\alpha_1 R_1, \ \alpha_1 G_1, \ \alpha_1 B_1) + (\alpha_2 R_2, \ \alpha_2 G_2, \ \alpha_2 B_2) + (\alpha_3 R_3, \ \alpha_3 G_3, \ \alpha_3 B_3)}{\alpha_1 + \alpha_2 + \alpha_3}$ 

Implement this in two steps:

- 1. accumulate: add up the ( $\alpha$  premultiplied) RGB values at each pixel
- 2. normalize: divide each pixel's accumulated RGB by its  $\alpha$  value

Gain Compensation: Getting rid of artifacts

- Simple gain adjustment
  - Compute average RGB intensity of each image in overlapping region
  - Normalize intensities by ratio of averages

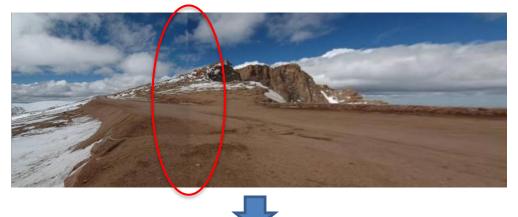

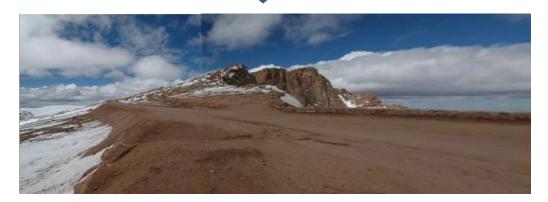

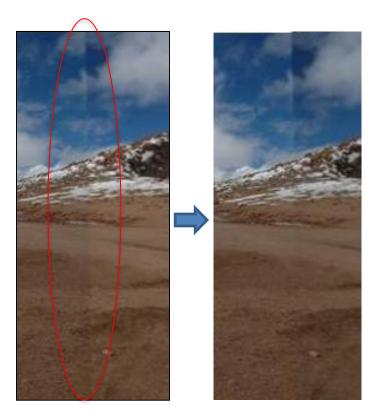

### **Blending Comparison**

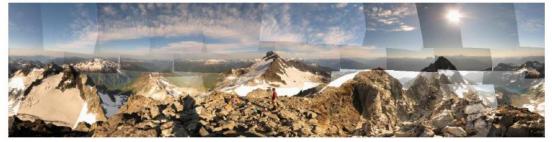

(b) Without gain compensation

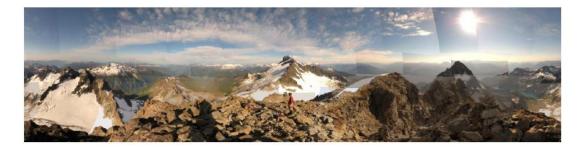

(c) With gain compensation

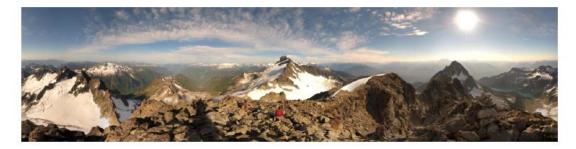

(d) With gain compensation and multi-band blending

#### **Recognizing Panoramas**

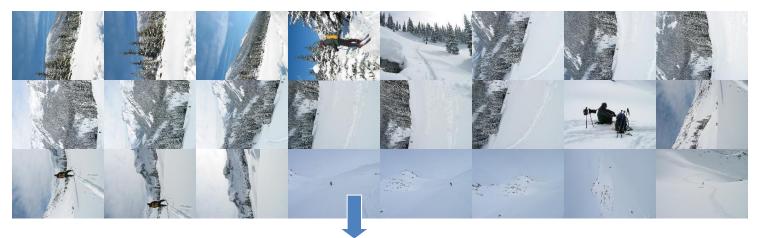

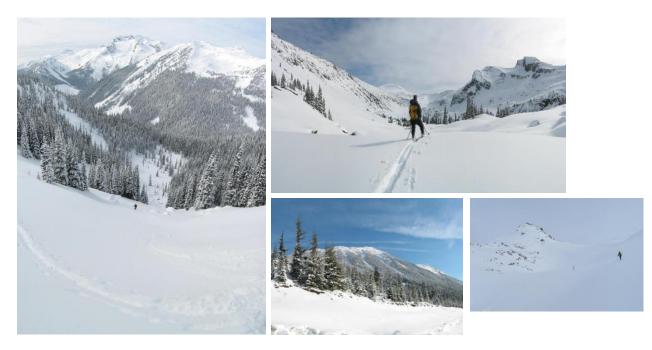

Some of following material from Brown and Lowe 2003 talk

Brown and Lowe 2003, 2007

## **Recognizing Panoramas**

Input: N images

- Extract SIFT points, descriptors from all images
- 2. Find K-nearest neighbors for each point (K=4)
- 3. For each image
  - a) Select M candidate matching images by counting matched keypoints (m=6)
  - b) Solve homography  $\mathbf{H}_{ij}$  for each matched image

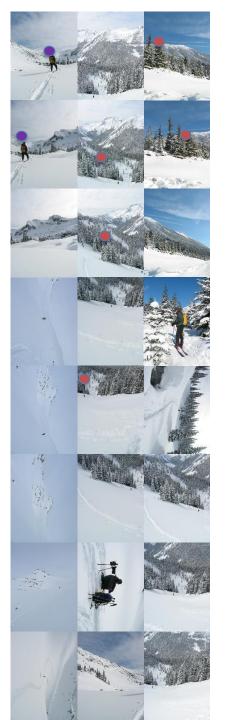

## **Recognizing Panoramas**

Input: N images

- 1. Extract SIFT points, descriptors from all images
- 2. Find K-nearest neighbors for each point (K=4)
- 3. For each image
  - a) Select M candidate matching images by counting matched keypoints (m=6)
  - b) Solve homography  $\mathbf{H}_{ij}$  for each matched image
  - c) Decide if match is valid  $(n_i > 8 + 0.3 n_f)$

# inliers

# keypoints in overlapping area

# Recognizing Panoramas (cont.)

(now we have matched pairs of images)

Make a graph of matched pairs
 Find connected components of the graph

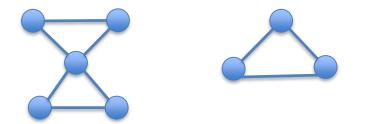

#### Finding the panoramas

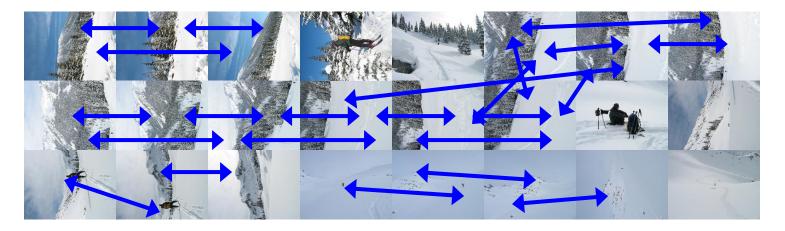

#### Finding the panoramas

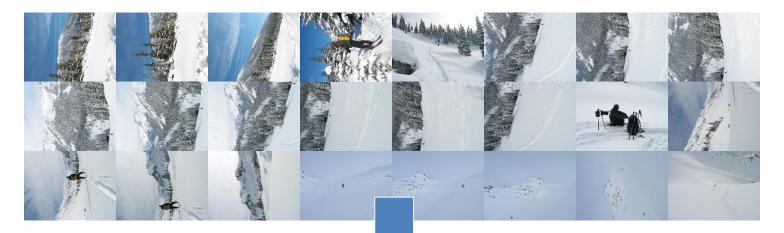

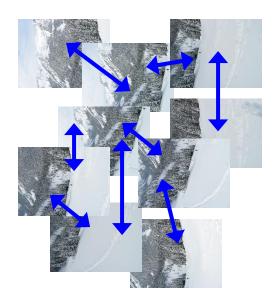

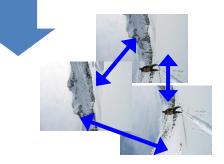

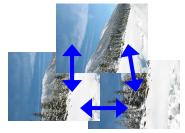

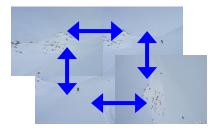

# Recognizing Panoramas (cont.)

(now we have matched pairs of images)

- 4. Find connected components
- 5. For each connected component
  - a) Solve for rotation and f
  - b) Project to a surface (plane, cylinder, or sphere)
  - c) Render with multiband blending

#### Finding the panoramas

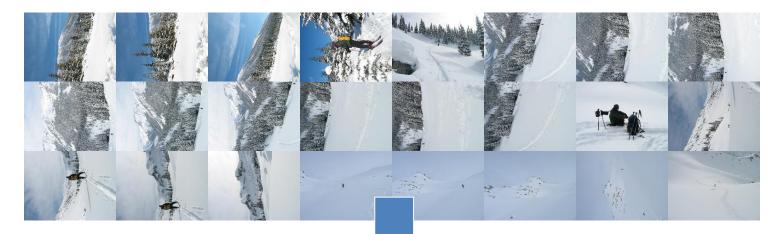

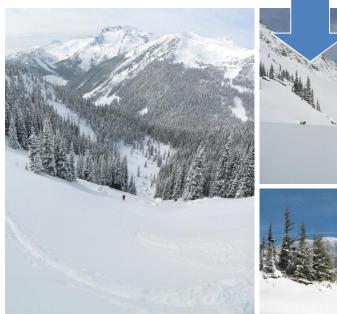

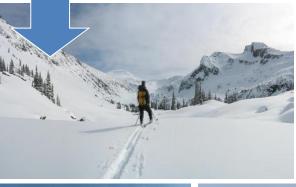

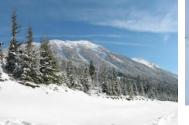

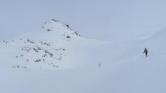

#### Homework 3

#### **CREATING PANORAMAS!**

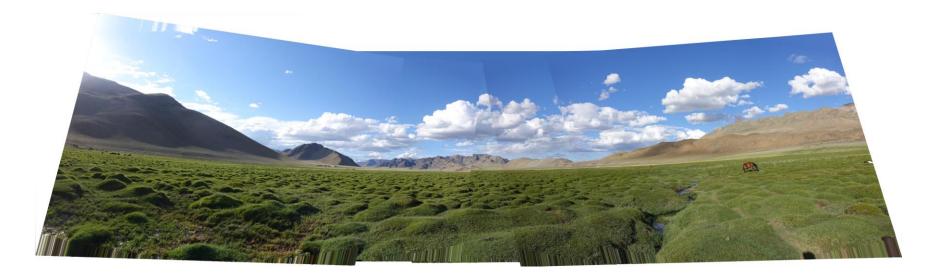

## Useful structures (defined in image.h)

#### • Data structure for an point

typedef struct{

float x, y;

} point;

• Data structure for a descriptor

typedef struct{

point p; <-pixel location
int n; <-size of data
float \*data;</pre>

} descriptor;

• Data structure for a match
typedef struct{
 point p, q; <-matching
points
 int ai, bi; <-matching
indices of descriptor arrays
 float distance; <-dist.
between matching descriptors
} match;</pre>

## **Overall algorithm**

image panorama\_image(image a, image b, float sigma, float thresh, int
nms, float inlier\_thresh, int iters, int cutoff)

// Calculate corners and descriptors
descriptor \*ad = harris\_corner\_detector(a, sigma, thresh, nms, &an);
descriptor \*bd = harris\_corner\_detector(b, sigma, thresh, nms, &bn);

```
// Find matches
match *m = match_descriptors(ad, an, bd, bn, &mn);
```

```
// Run RANSAC to find the homography
matrix H = RANSAC(m, mn, inlier_thresh, iters, cutoff);
```

```
// Stitch the images together with the homography
image combine = combine_images(a, b, H);
```

```
return combine;
```

{

## 1. Harris corner detection

• TODO #1.1: Compute structure matrix S

• TODO #1.2: Compute cornerness response map R from structure matrix S

• TODO #1.3: Find local maxes in map R using nonmaximum suppression

• TODO #1.4: Compute descriptors for final corners

## TODO #1.1: structure matrix

- Compute Ix and Iy using Sobel filters from HW2
- Create an empty image of 3 channels
  - Assign channel 1 to  $Ix^2$
  - Assign channel 2 to Iy<sup>2</sup>
  - Assign channel 3 to Ix \* Iy
- Compute weighted sum of neighbors
  - smooth the image with a gaussian of given sigma

## TODO #1.2: response map

• For each pixel of the given structure matrix S:

- Get  $Ix^2$ ,  $Iy^2$  and IxIy from the 3 channels

- Compute  $Det(S) = Ix^2 * Iy^2 IxIy * IxIy$
- Compute  $Tr(S) = Ix^2 + Iy^2$
- Compute R = Det(S) 0.06 \* Tr(S) \* Tr(S)

## TODO #1.3: NMS

• For each pixel 'p' of the given response map R

– get value(p)

- loop over all neighboring pixels 'q' in a 2w+1 window
  - +/- w around the current pixel location
  - if value(q) > value (p), value(p) = -99999 (very low)
- set 'p' to value(p)

## **TODO #1.4**: corner descriptors

- Given: Response map after NMS
- Initialize count; loop over each pixel
   if pixel value > threshold, increment count
- Initialize descriptor array of size 'count'
- Loop over each pixel again
  - if pixel value > threshold, create descriptor for that pixel
    - use make\_descriptor() defined in panorama\_helpers.c
  - add this new descriptor to the array

## 2. Matching descriptors

• TODO #2.1: Find best matches from descriptor array "a" to descriptor array "b"

• TODO #2.2: Eliminate duplicate matches to ensure one-to-one match between "a" and "b"

## TODO #2.1: best matches

• For each descriptor 'a<sub>r</sub>' in array 'a':

initialize min\_distance and best\_index

- for each descriptor 'b<sub>s</sub>' in array 'b':
- compute L1 distance between a<sub>r</sub> and b<sub>s</sub>
  - sum of absolute differences
- if distance < min\_distance:</p>
  - update min\_distance and best\_index

## TODO #2.2: remove duplicates

• Initialize an array of 0s called 'seen'

- Loop over all matches:
  - if b-index of current match is ≠1 in 'seen'
    - set the corresponding value in 'seen' to 1
    - retain the match
  - else, discard the match

## 3. Perform RANSAC

- TODO #3.1: Implement projecting a point given a homography
- TODO #3.2: Compute inliers from an array of matches (using 3.1)

• TODO #3.3: Implement RANSAC algorithm

## TODO #3.1: point projection

- Given point p, set matrix c<sub>3x1</sub> = [x-coord, y-coord,1]
- Compute  $M_{3x1} = H_{3x3}^* c_{3x1}$  with given Homography
- Compute x,y coordinates of a point 'q':
  - x-coord: M[0] / M[2]
  - y-coord: M[1] / M[2]
- Return point 'q'

# TODO #3.2: model inliers

- Loop over each match from array of matches (starting from end):
  - project point 'p' of match using given 'H'
  - compute L2 distance between point 'q' of match and the projected point
  - if distance < given threshold:</p>
    - it is an inlier; bring match to the front of array
    - update inlier count

## TODO #3.3: implement RANSAC

- For each iteration:
  - compute homography with 4 random matches
    - call compute\_homography() with argument 4
  - if homography is empty matrix, continue
  - else compute inliers with this homography
  - if #inliers > max\_inliers:
    - compute new homography with all inliers
    - update best\_homography with this new homography
    - update max\_inliers with #inliers computed with this new homography unless new homography is empty
    - if updated max\_inliers > given cutoff: return best\_homography
- Return best\_homography

# 4. Combine images

- Project corners of image 'b' and create a big empty image 'c' to place image 'a' and projected 'b'. This part is given in the code.
- For each pixel in image 'a', get pixel value and assign it to 'c' after proper offset
- For each pixel in image 'c' within projected bounds:
  - project to image 'b' using given homography
  - get pixel value at projected location using bilinear interpolation
  - assign the value to 'c' after proper offset

## 5. Extra Credit

• Stitch together more than 2 images to create a big panorama. See rainier\_panorama() in tryhw3.py

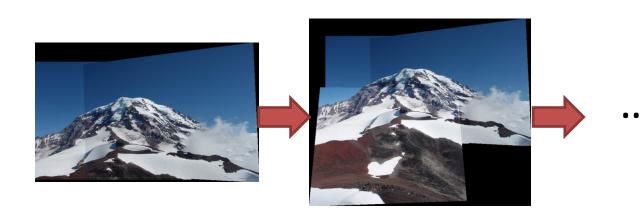

2 images

3 images

## 6. Super Extra Credit

- Implement cylindrical projection for an image
  - See lecture slides for the formula

Have Fun